# **Appendix A**

# **Feasibility Study of proposed CIIS**

## **A.1 Introduction**

The purpose of this feasibility study is to provide a comprehensive analysis of benefits of the proposed computerized System for the Compulsory Import Inspection Scheme ( **CIIS**)operated by the Sri Lanka Standards Institution (**SLSI**)

This feasibility study covers the following aspects,

- Organizational Feasibility
- Technical Feasibility
- Legal Feasibility
- Political Feasibility

The intended audiences of this study are the Management and the council members of Electronic Theses & Dissertations SLSI www.lib.mrt.ac.lk

### **A.2 Scope:**

This feasibility report is applicable to the proposed system of CIIS that supports the implementation of major activities from Notification submission by the importer to issue the method of approval by the SLSI.

There are web interfaces for the Importer to submit notifications online and the customs to verify the method of approval given.

## **A.3 Organizational Feasibility**

At present the CIIS is the service of SLSI that has the largest employee involvement in various categories and the demand for human resources is still growing. Even though the CIIS accounts for the largest number of employee population, the present way of implementing the CIIS has inherent drawbacks as identified in the problems and weaknesses.

The proposed computerized system will facilitate to achieve many tangible and intangible benefits that in turn drive the Organization towards the goals.

- The Cycle time of the Entry processing will be minimized as the move of documents by manual means has been eliminated.
- The contracted labor for document handling is no longer required .Therefore, the staff overhead will be reduced which will be beneficial to the organization.
- Stationary cost becomes minimized
- From the customer's point of view, they will be satisfied with the quick service that prevents them incurring unnecessary demurrage payments

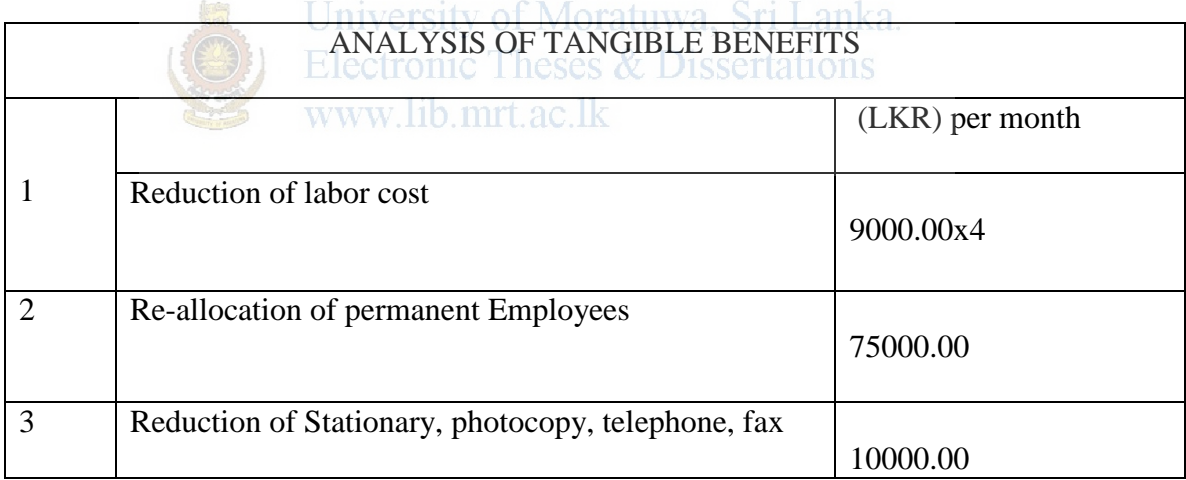

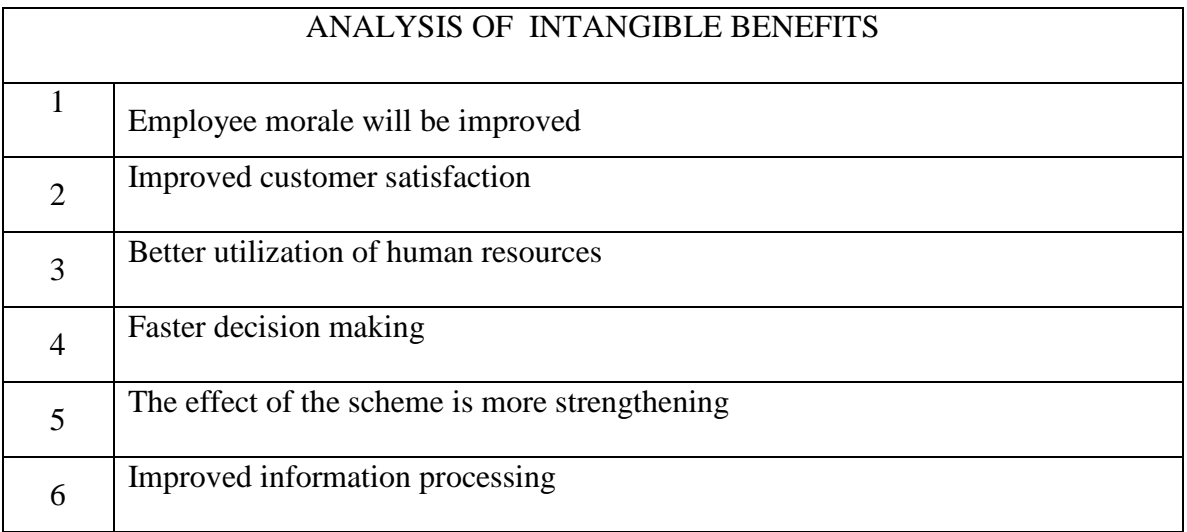

# **A.3.1 Cost benefit Analysis**

The cost involved in this project can be divided into two categories as follows.

1. Initial cost

2. Recurring cost

In this project Initial cost is associated with development cost, new hardware and software purchases, user training, etc. Theses & Dissertations

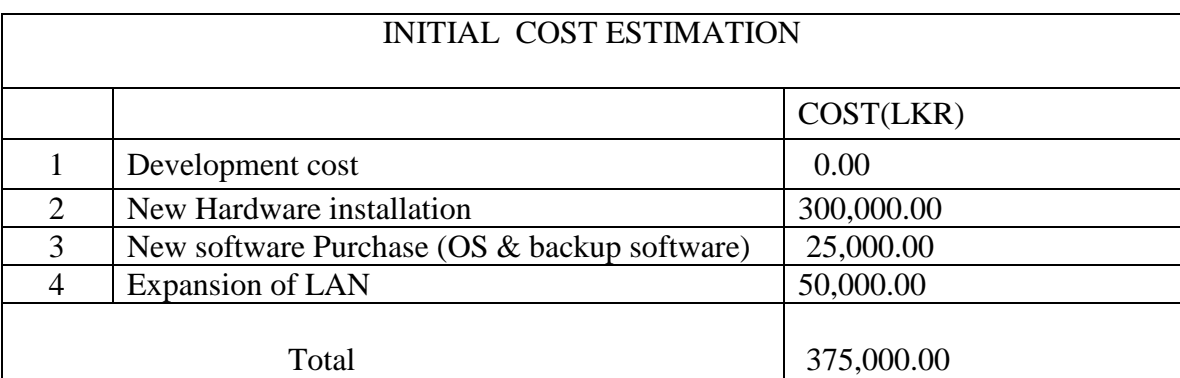

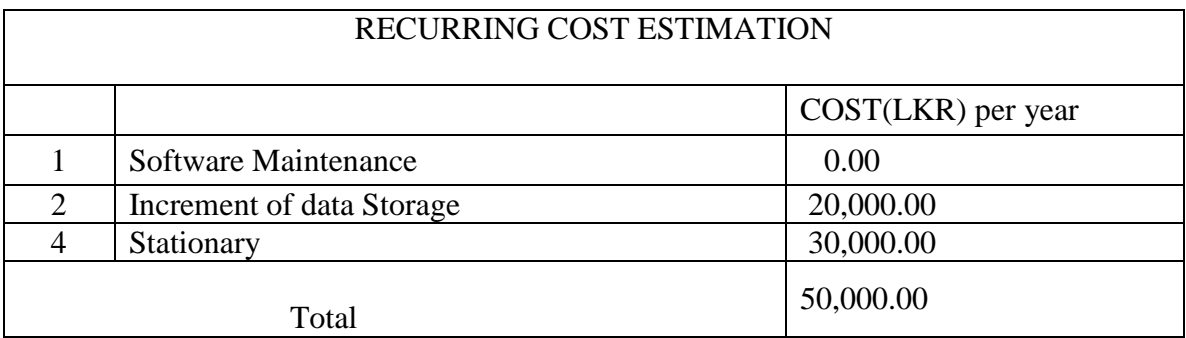

## **A.4 Technical Feasibility**

The purpose of assessing Technical Feasibility is to gain an understanding of the SLSI's ability to construct the proposed CIIS System.

# **A.4.1 Proposed hardware requirement for CIIS :**

Server with at least 3 GHz speed .Ram with 8 GHz. Hot pluggable Hard Disk at least 500 GB with expandable islots: ty of Moratuwa, Sri Lanka.

Configure the server with RAID-5 .One is Data base server, One is Web server.

www.lib.mrt.ac.lk

Auto loader with 10 tape cartridges for backup data. . Backups should schedule differential backup daily & take full backup weekly.

Storage Area Network (SAN) with expandable slots .This is an additional storage device (which has only the disk  $&$  disk controller) support the severs, since server has limited expendable hot pluggable slots .

## **A.4.2 System Software Requirement** :

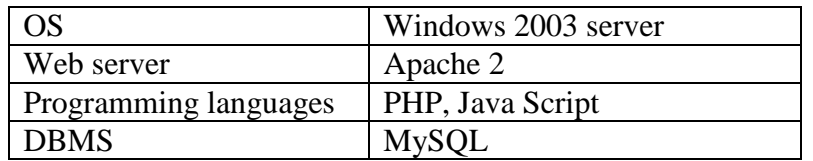

### **A.4.3 Communication Infrastructure:**

SLSI has a leased ADSL line already

### **A.5 Legal Feasibility**

Since the SLSI is a Government Organization every activity of the organization should conform to the directions stipulated in the following regulatory documents

- 1. SLSI act No 06 of Year 1984
- 2. labor law
- 3. Organizational Operational Procedures
- 4. directives issued by the controller Imports & Exports

However the proposed system doesn't have any violations in the directions stipulated in the above mentioned four documents.

Since the Government has a policy in adopting computerized systems to State Organizations to uplift their services, if necessary ,amending any legal requirement that would be a constrain in implementing a computerized system will be considered positively. Electronic Theses & Dissertations

Also there is no need to obtain licenses for the proposed software implementation because all sources required are free and open source except the OS. Now the organization is in the process of updating all its computers with Windows license versions.

#### **A.6 Political Feasibility**

Our last focus in this feasibility study is how the key stakeholders of the organization react to the proposed computerized system.

It is obvious that the proposed system will have a revolutionary change in the implantation of CIIS. Even though such a change is expected, there is no threat of loosing the jobs of permanent staff because they can be reallocated for other services

Currently there are 5 trade unions existsing in the organization. However, every one accepts that the activities of CIIS should be computerized to enhance its effectiveness. On the other hand , the cost savings by implementing the system can be used for employee welfare so that unwanted labor issues will not arise.

# **Appendix B**

# **Problems and weaknesses of the existing system**

#### B.1 **High Cycle time**

In the present manual system the document cycle time is nearly four hours. In the worst cases it is more than one day. In explaining the present system, it is observed that the Entry needs to pass through various points of processing by manual interventions .Due to this drawback of the system, people wait for long hours in the SLSI and that had already created several issues including security. Most of the time, this delay is potential to incur losses to Importers especially during seasonal business peeks, like the New Year.

#### B.2. **Contracted labor**

The present way of implementing the system demands high involvement of human resources. They are in the categories of Executive, Clerical and other supportive grades. Due to the scarcity of supportive grade employees casual laborers supplied by a labor contractor are employed in the QA division. This situation has already created following issues in the organization,

- I. Employees in other categories always have an additional burden of training contract people from time to time because these casual workers leave the place when they find a better offer. This situation badly affects the implementation of the system.
- II. Organizational assets are under threat as they have no control over accessing them. It is always found that they use computers in the division freely. Also they have access to files of Importers. Hence there is no guarantee of security for that information especially for the files with quality related issues.

#### B.3. **Poor use of Organizational resources**

Services of all officers in the SLSI are obtained in the implementation of other schemes like "SLS" mark, ISO 9001 certification etc. However the present method of implementing the CIIS inhibits such participation as it is very difficult to move documents from (Entries and the Importers' files) from and to between QA and other divisions. Hence the effective use of organizational HR resources in the implementation of CIIS is poor.

#### B.4. **No feedback to the Importer**.

In the present system there is no method to update the Importer about the progress of the processing of Entries. Therefore, the importers are making much number of telephone calls to know about the processing stage of the Entry. That again consumes the productive time of the staff that leads, to increase the delay of processing.

#### B.5. **Document misplace** rsity of Moratuwa. Sri Lanka.

It has been regularly observed that the staff members waste time to find missing documents dailly. The most approximate reasons for document misplacements are,

- I. One Importer's documents may have been filed to some other's file accidentally. In this situation, it is almost impossible to locate the document.. This is a very dangerous issue in case of a quality issue arises with respect to the particular consignment.
- II. Entry may be lying unnoticed at a point in the processing chain. Sometimes it might be mixed with other documents of the person who acted upon the Entry at that point.

#### B.6. **Difficulty in evaluating individual performance**

In the present manual system, it is very difficult to evaluate the individual performance of staff. For example, the number of Entries that were perused by a particular employee or how many inspections were carried out within the year.

#### B.7. **Forged Notifications**

It has been observed several times, forged notification had been produced at the Customs pretending that the SLSI has no objection to release the consignment. This is possible because, the only document customs look for is the endorsed notification form indicating the SLSI decision. There is no option in the system other than the telephone, that the Customs can verify the originality of the document.

#### B.8**Poor follow up activities**

Follow up activities are required in the following situations

- In case of a consignment being rejected the importer is required to rework or reexport it
- Consignments lying at the importer's warehouse pending for sample collection.

 For the rejected consignments a rejection letter is sent to the Importer (*please see the clause 07 of AD's decisions*) asking him to comply with the directions given in the letter within the specified time frame. Most of the time it is observed that follow up activities after this letter is poor because of the heavy day to day workload.

In the second situation (*please refer the clause 02 AD's decisions*), it has been observed that many entries pending for longer times to conduct inspections. This is because of the importer has not indicated his readiness for the inspection. Here the risk is that goods would have been sold taking the advantage of the delay.

#### B.9. **Higher operational and overhead cost**

Among the other schemes operated by the SLSI, the CIIS has the highest operational cost. This is due to,

- High stationary and other utensil cost
- telephone charges
- Maintenance charges of computers, printers and photocopiers. In the QA division there are eleven printers and more than fifteen computers .Out of these elevan printers there are nine laser printers. Also there are two photocopiers.
- Salaries of casual workers. There are about six casual workers in the QA division.

# **Appendix C**

# **Analysis of the Existing System**

## **C.1 Functional requirements**

Receive/ Issue clerk ,

- 1. system shall ensure the availability of required documents in the Notification
- 2. system shall validate the documents submitted in the Notification
- 3. system shall update the II database with received Notification details
- 4. system shall generate an Entry Number for a registered Notification
- 5. system shall print Entry number , date of receipt, time of receipt, name of the importer, name of the exporter, on the form  $FM - II - GN - 03$
- 6. system shall print the Entry number on rest of the pages of the Entry
- 7. system shall place the Entry in the relevant tray
- 8. system shall return the Notification to the importer in case if changes required before the registration rsity of Moratuwa, Sri Lanka.
- 9. system shall issue a copy of the  $FM II 01$  to importer indicating the recommendation

C<sub>C</sub>

- 10. system shall complete the importer's file number on the form FM II –GN 03
- 11. system shall update the items register with Entry details
- 12. system shall submit the Entry at the DO for the nomination of a perusing officer
- 13. system shall submit the Entry and the relevant file to the nominated perusing officer
- 14. system shall calculate the applicable charges for the Entry
- 15. System shall issue an invoice to importer for making payments

DO,

- 16. system shall keep track on the pending Entries at each perusing officer
- 17. system shall allocate Entries for perusing considering the pending load
- 18. system shall reallocate Entries for perusing in case of a request
- 19. System shall reallocate Entries in case of delay in perusing. Perusing Officer,
- 20. system shall have facility to retrieve past information of the manufacturer
- 21. system shall ensure that the perusing staff receive importer's file, item register along with the Entry
- 22. system shall have a facility to retrieve the date of last sampling
- 23. system shall have a facility to retrieve the number of consignments approved without sampling after last sampling
- 24. system shall allow perusing staff to indicate perusing results on the Entry

#### AD,

- 25. system shall ensure that AD receives perused Entry for his recommendation
- 26. system shall have a facility to view results of perusal
- 27. system shall have a facility to review past recommendations
- 28. system shall allow AD to indicate his recommendation on the Entry
- 29. system shall facilitate AD to forward Entries for  $D(QA)$ 's recommendation
- 30. system shall ensure that AD receives back Entries with  $D(QA)$ 's recommendation
- 31. system shall have a facility to communicate with the importer

### $D$  (OA),

- 32. system shall ensure that D(QA) receive Entries from the AD for his recommendation
- 33. system shall have a facility to view AD's recommendation on the Entry

34. System shall have a facility to indicate D (QA)'s recommendation on the Entry. Importer,

- 35. system shall issue blank FM-II-01 (notification form) to importer
- 36. System shall ensure that importer submits separate notifications for items covered by different standards.

37. System shall allow Importer to rectify shortcomings of the Entry during the processing stage.

## **C.2 Non functional requirements**,

- . 1. system should not accept notifications before 09 00 hrs
- 2. system should not accept notifications after 15 45 hrs
- 3. system should be unavailable to importers during weekends
- 4. system should be unavailable to importers during holidays
- 5. system should issue a copy of FM-II-01 with recommendations to importer within four hours of submission
- 6. system should not allow importers to gain access to others information
- 7. system should not allow importers to access their information without prior approval from AD
- 8. system should not allow unauthorized staff members to gain access importers information University of Moratuwa, Sri Lanka.
- 9. System should not allow importers to make changes in the documents once www.lib.mrt.ac.lk submitted.
- 10. System should keep importer's informations for two years.

# **C.3 Existing system overview**

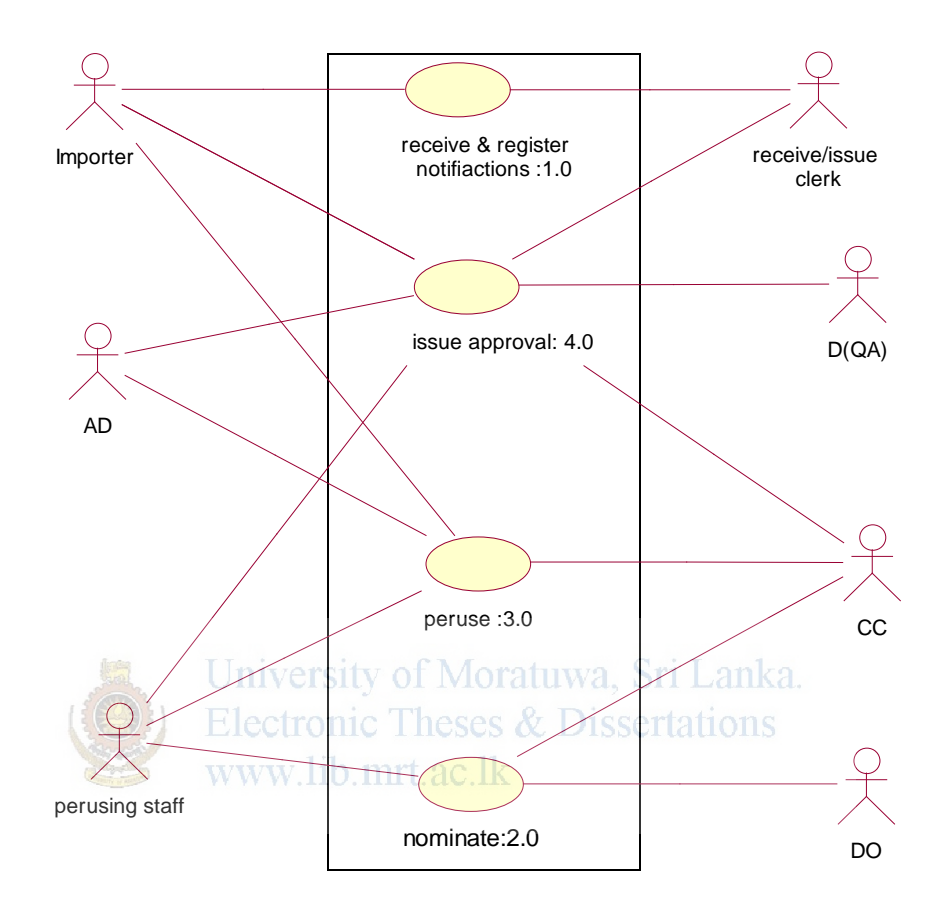

Level 01 use case diagram of issue approval

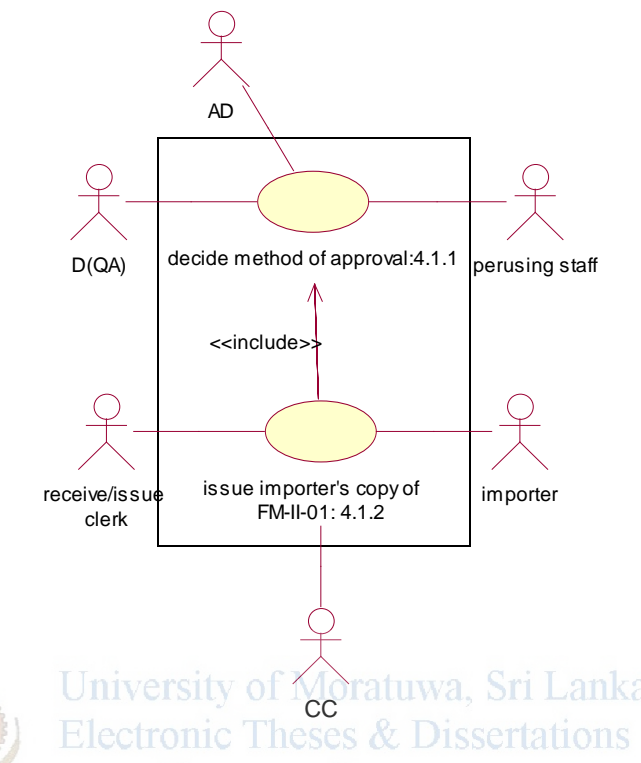

# **Use case description of receive and register notifications**

**System:** Entry processing of compulsory import inspection scheme (CIIS)

Use case: receive & register notifications  $(1.0)$ 

**Actors:** importer, receive/issue clerk

#### **Data:**

Receive/ issue clerk at the counter verifies the availability of the form FM-II-01 in three copies, a copy of bank stamped invoice, packing list, B/L in the Notification and ticks the checklist of section A1 of FM-II-GN-03. After that the clerk validates the FM-II-01 for the completion of the required fields. If satisfactory, the Notification is registered entering the following information in the database. Else return it to importer for the corrections.

- Name and address of the consigner
- Name and address of the consignee
- Country of origin
- Number and date of invoice
- Number and date of B/L
- Total net weight
- Description of goods(product, brand, type, sizes, quantity, etc)

Also the following information will be entered in the database only if available.

- Customs Entry number
- Shipping marks and container numbers
- Organization that has issued the quality certificates

# **Stimulus:**

The importer submits a notification at the counter and request SLSI decision for the consignment.

# **Response:**

Entry is registered in the system. System will assign an Entry No.

The assigned Entry No. is printed on the FM-II-GN-03 along with the date of receipt, time of receipt, name of the importer, Name of the exporter, are printed on the FM-II-GN-03. Also manually print the Entry No on rest of the pages in the Entry. After all, the Entry will be placed in the relevant tray.  $\csc \&$  Dissertations

#### www.lib.mrt.ac.lk **Comments:**

Importers are required to submit separate notifications for all the items in the invoice covered by the different standards mandated under CIIS

Activity diagram 01- receive & register notifications

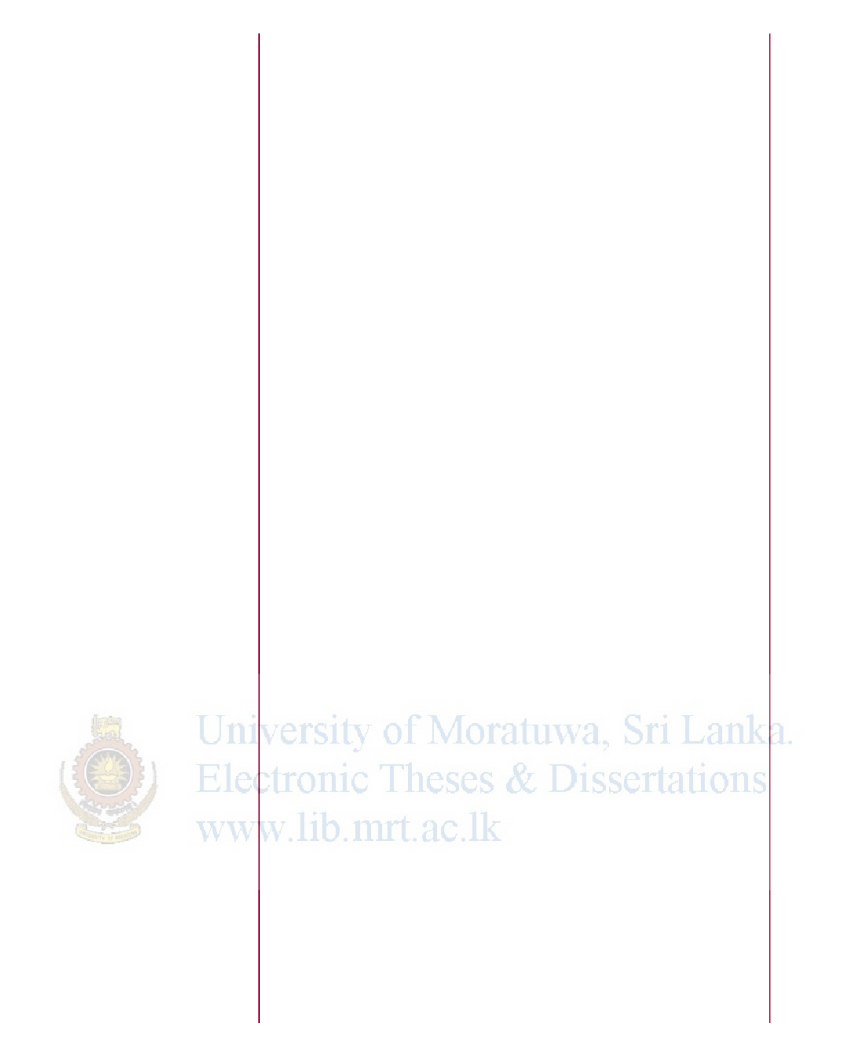

**System:** Entry processing of compulsory import inspection scheme (CIIS)

**Use case:** nominate (2.0)

**Actors:** DO, CC, Perusing Staff

# **Data:**

The DO will identify the item referred in the Entry and decide a suitable perusing officer from those who are currently available. Subsequently he fills the following fields in the section B of FM-II-GN-03.

- Name of the perusing officer
- Date of nomination
- Time of nomination
- Name of the DO
- Signature

Also DO will do the re-nomination in the same way only by changing the Name of the

perusing officer and time of nomination

# **Stimulus:**

CC forwards the Entry to the DO and requests to nominate a suitable perusing officer

# **Response:**

A perusing officer is nominated and the Entry is returned to CC.

# **Comments:**

There are two DO s in the QA division for a particular day. They serve for food and non food sections. According to a roster, they are appointed from the Executive officers daily. CC is required to submit Entries for nominations as she receives them. DO is required to keep attendance of perusing staff, to avoid delays in nominations.

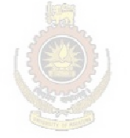

University of Moratuwa, Sri Lanka. **Electronic Theses & Dissertations** www.lib.mrt.ac.lk

Activity diagram 02- Nominate

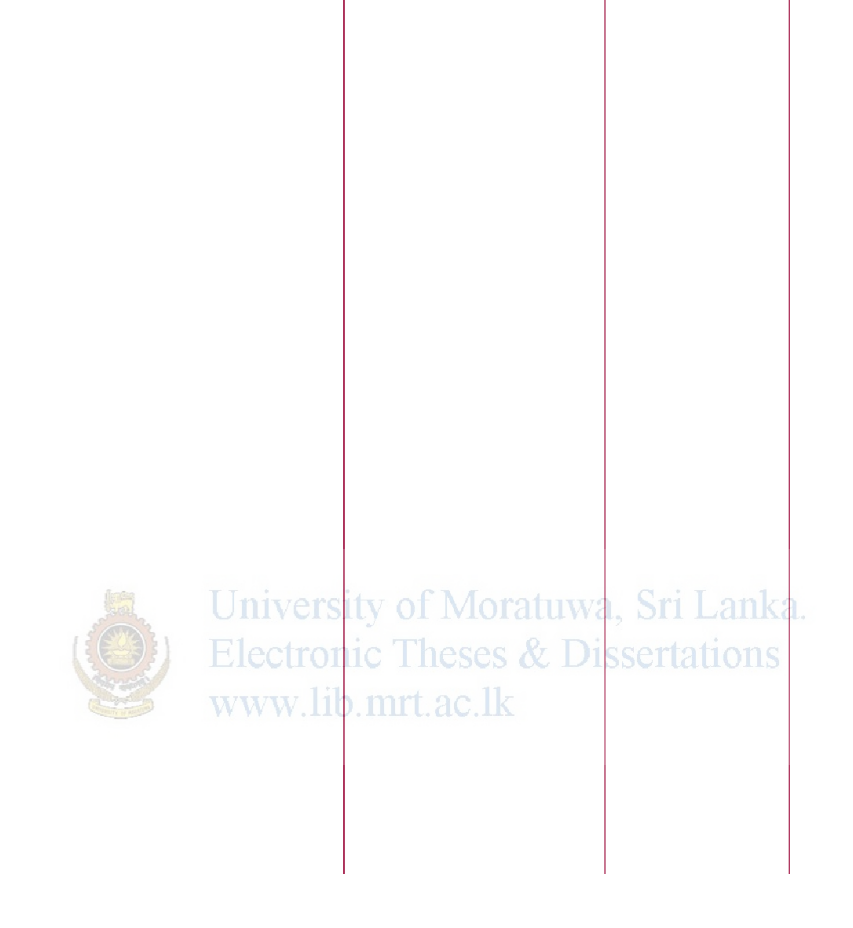

**System:** Entry processing of compulsory import inspection scheme (CIIS)

**Use case:** peruse (3.0)

**Actors:** CC, Perusing Staff, AD, Importer

## **Data:**

The perusing officer starts perusing verifying the nomination. He goes through the invoice and packing list. Then compares the information given in FM-II-01 with invoice, packing list and B/L. If any acceptable document for product quality is available in the Entry, they too will be read and assessed for the product quality.

The section D1 of FM-II GN-03 will be completed accordingly. Any comments will be indicated under remarks. If any acceptable document for product quality is available, the date of last sampling done and the number of consignments approved without sampling are retrieved from the importer's file. In case of the consignment is being canned fish, the section 03 of FM-II-GN-03 also completes. At the end of the perusing process, the Entry is forwarded at the AD. Any technical issues in the Entry during the perusal will be referred to the relevant AD. The AD will contact the importer and ask to rectify the shortcomings if required.

### **Stimulus:**

The CC sends the nominated Entry, importer's file and the items register to the perusing officer and request to peruse the Entry.

### **Response:**

Perused Entry will be forwarded to the AD

### **Comments**

Even though, receive/ issue clerk verifies the availability of required documents and validate the FM-II-01 before the registration, the contents may not be technically tallied with other documents. Also the importer may have not submitted separate Entries for the rest of the covered items appearing in the invoice. Sometimes the certificates provided for product quality, may not represent the item referred to in the Entry. These issues are surfaced during the perusal and the perusing officer seeks the assistance of AD to resolve them.

# **Activity Diagram 03 - notification perusing**

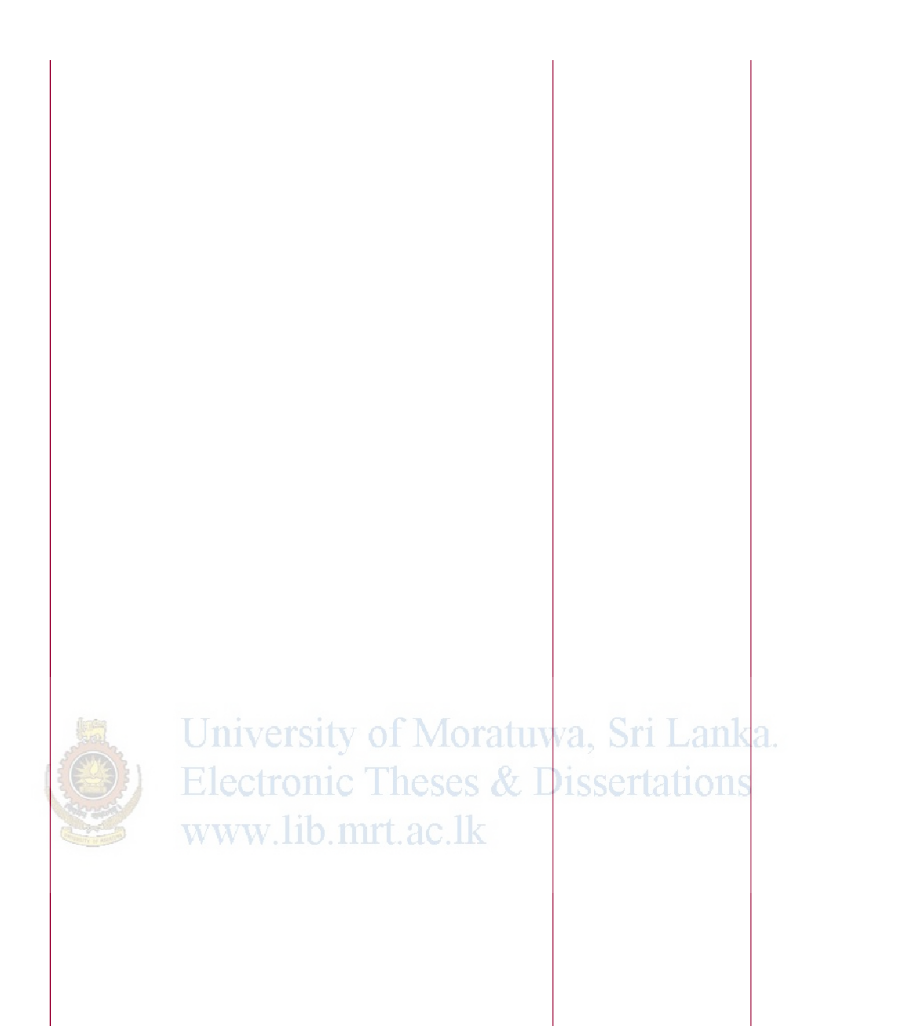

**Use case:** decide method of approval (4.1.1)

**Actors:** AD, D (QA), perusing staff

# **Data:**

AD reviews the section D of FM-II-GN-03 completed by the perusing officer. According to the results of perusing, AD decides one of the following methods of approvals.

- test samples without releasing the consignment from the port
- test samples releasing the consignment to importer's ware house
- test samples releasing the consignment to importer's warehouse permitting sale after sample collection
- approve the consignment is of satisfactory quality
- approve the consignment of being a not covered item.

AD requests D (QA)'s prior approval in all four decisions except the first. The D (QA)'s approval is requested sending the Entry at D (QA) completing the section F of FM-II-GN-03 appropriately. D (QA) indicates his recommendation on FM-II-GN-03 completing the section G and return the Entry to AD. AD places the relevant rubber stamp on all three copies FM-II-01 including FM-II-GN-03 and places his signature on the endorsement. In all situations, except when the consignment is released without sampling, AD is required to complete the section E of FM-II-GN-03. Finally, the SLSI logo is embossed on the rubber stamp, placed on the copy of FM-II-01 which will be issued to the importer the importer.

#### **Stimulus:**

Perusing officer submits the perused Entry with his findings to the AD, requesting AD's

decision

**Response:**

University of Moratuwa, Sri Lanka.

Electronic Theses & Dissertations

CC receives an Entry indicating the method of approval on all three copies of FM-II-01 **Comments**:

There is no requirement to approve only the AD's decision by the D (QA). He has the authority to change the AD's recommendation. In case a consignment is release to importers warehouse for sampling without any acceptable document for product quality , the importer is required to produce a guarantee letter indicating his agreement not to sell until the SLSI approval is granted.

Activity diagram 04 -Deciding method of approval

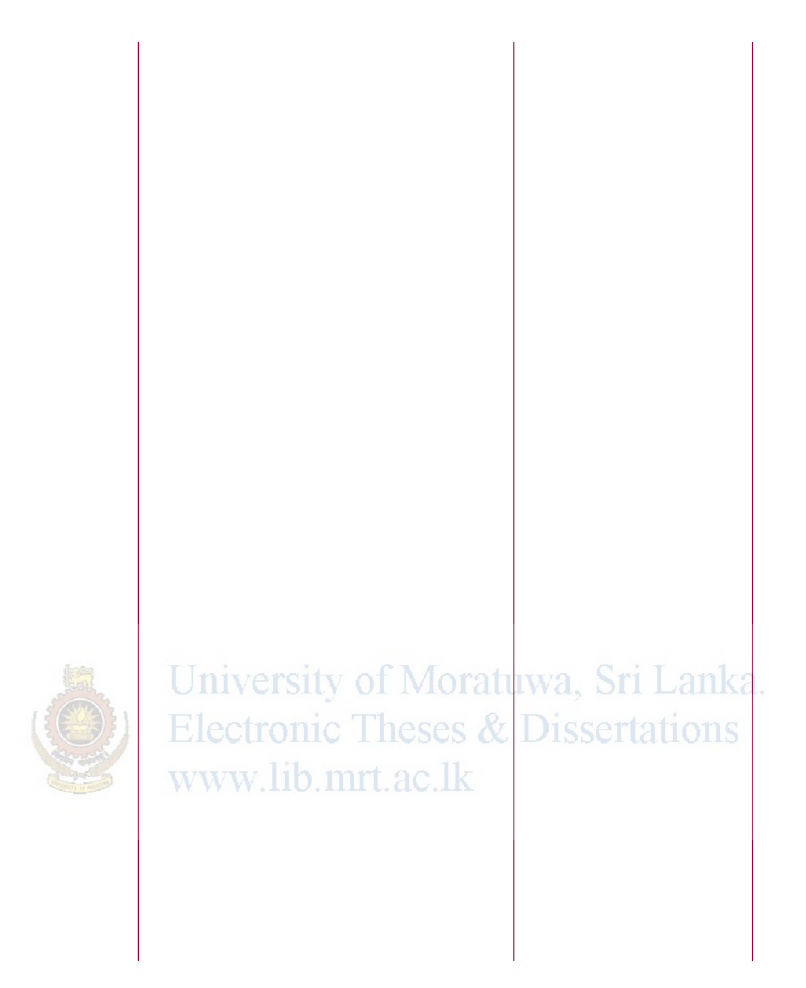

**System:** Entry processing of compulsory import inspection scheme (CIIS) **Use case:** issue FM-II-01 (4.1.2)

**Actors:** CC, receive/issue clerk, importer

# **Data:**

CC goes through sections E, F  $\&$  G of FM-II-GN-03 and calculates the charges accordingly. The calculation is indicated in the section C of FM-II-GN 03. For the calculation of transport charges, the CC inquires the importer, where the place of the consignment is located at. The CC issues the invoice to the importer and sends the Entry to receive/issue counter.

# **Stimulus:**

AD sends the processed Entry to the CC and request him to issue a copy of FM-II-01 to the importer.

# **Response.**

Importer is informed of the charges needs to be settled. Importer's copy of FM-II-01 is issued by the receive/issue clerk, once the importer produces the receipt of payment.

Activity diagram 05- the Issue of importer's copy of FM-II-01(Notification)

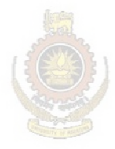

University of Moratuwa, Sri Lanka. Electronic Theses & Dissertations www.lib.mrt.ac.lk

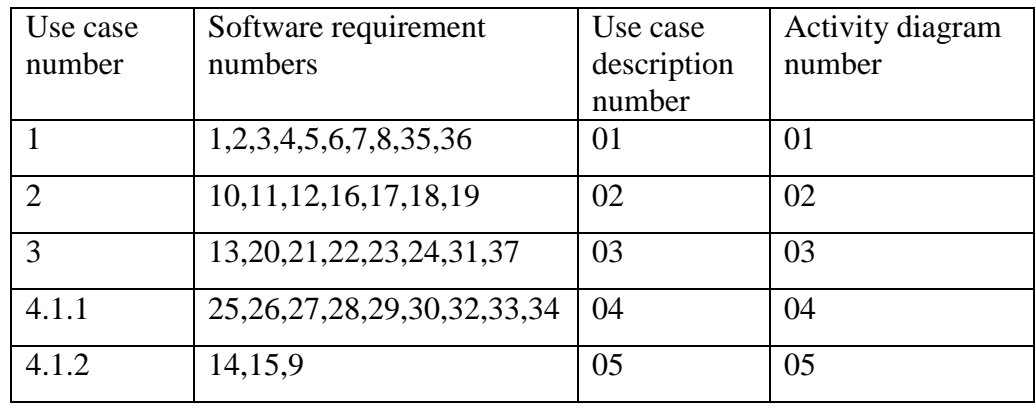

# **C.4 Use case check list of the existing system**

# **Data dictionary**

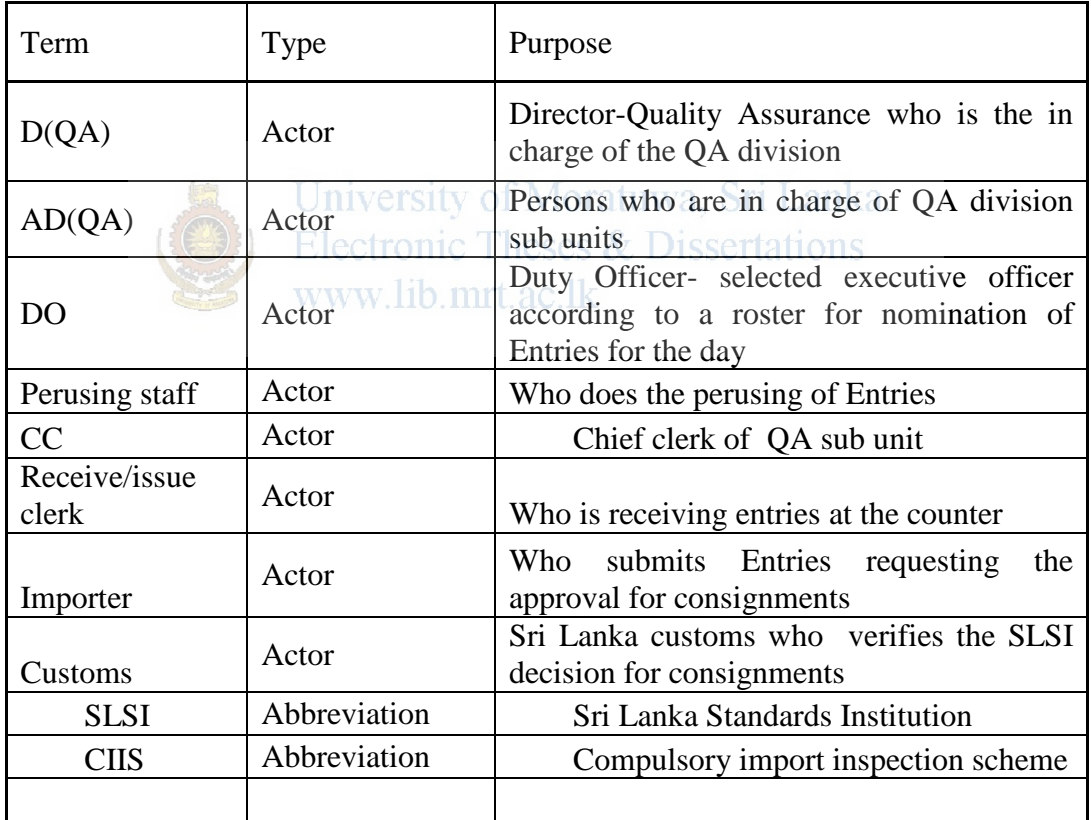

# **C.5 Grammatical Analysis**c-class a-attribute m – method

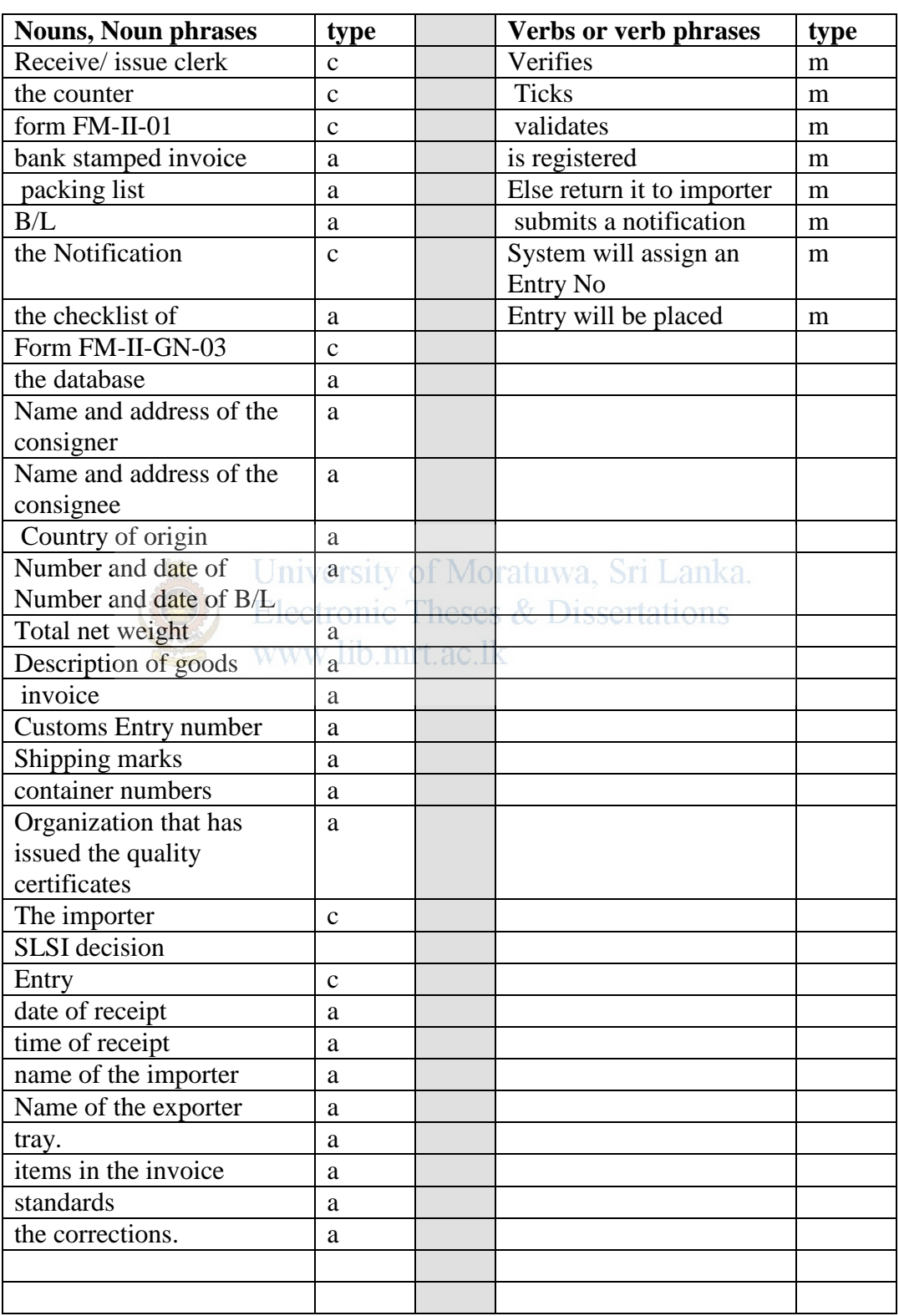

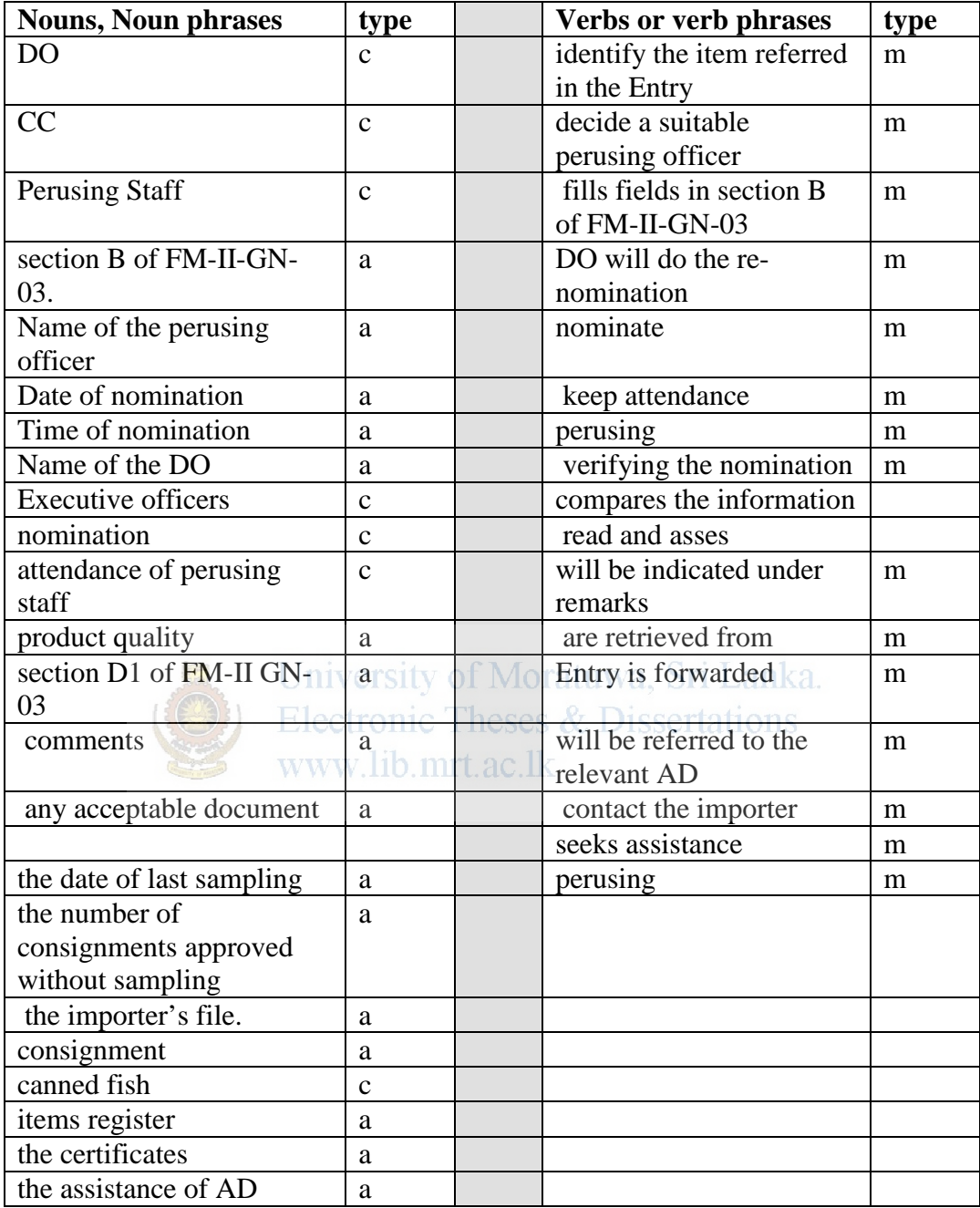

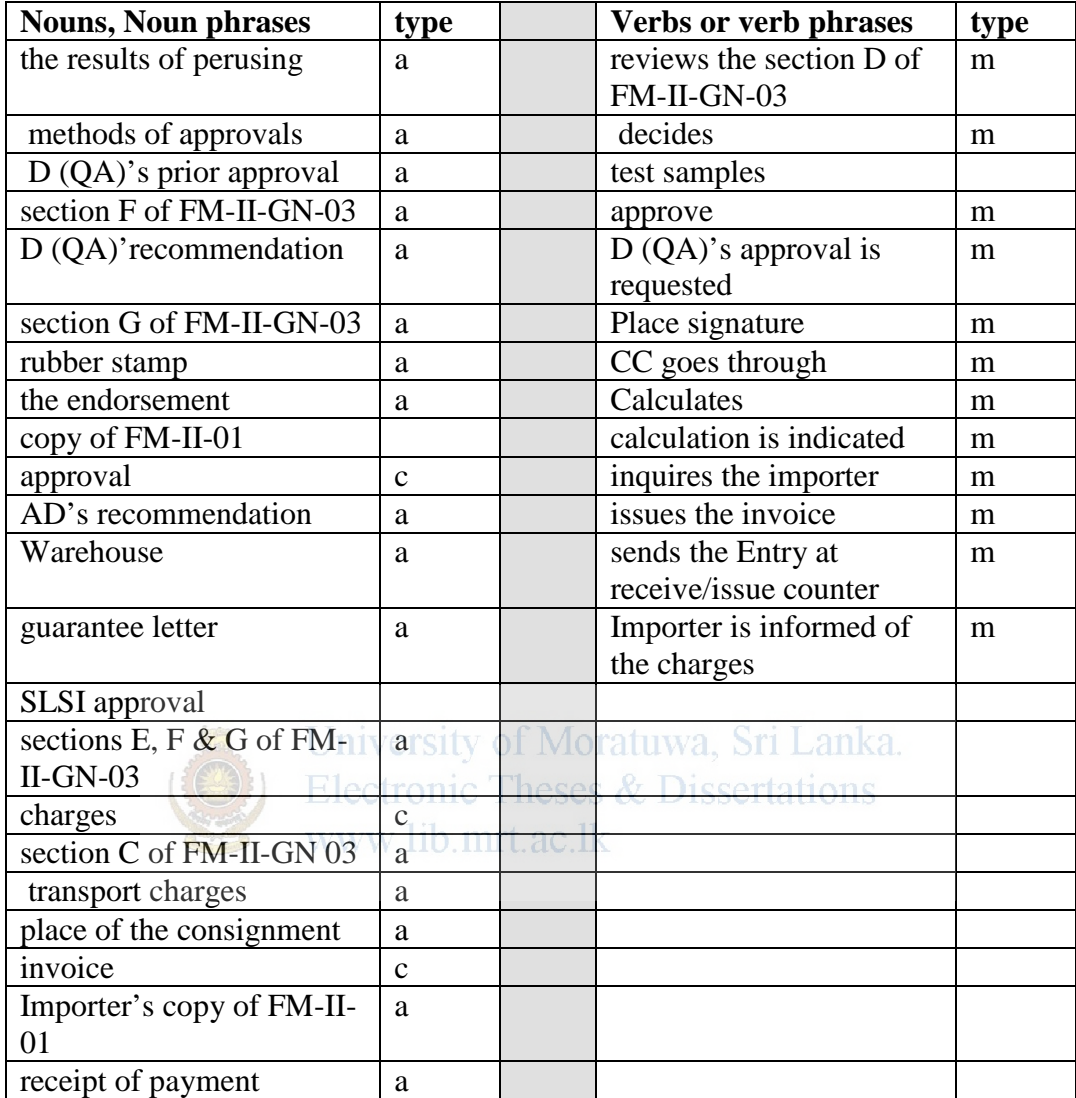

# **Appendix D**

# **Analysis and Design of the proposed system**

### **Functional requirements of the proposed system**

#### **Importer**

- 1. Importer shall have a facility to submit notifications online
- 2. system shall validate the contents of FM-II-01 before accepting it into the system
- 3. System shall ensure availability of required documents in the notification before the acceptance
- 4. system shall validate the file sizes of attachments before sending them to the database
- 5. Importer shall receive an acknowledgement email after a successful submission
- 6. Importer shall have an appropriate viewer to see the progress of processing the **Entry** www.lib.mrt.ac.lk
- 7. system shall provide an appropriate viewer to importer and Customs to see the method of approval given on the Entry
- 8. Importer shall be able to do the required rectifications in the Entry

### **Receive /issue clerk**

- 9. Receive/issue clerk shall be able to print invoices
- 10. receive/issue clerk shall be able to view the pending Entry for issue
- 11. receive /issue clerk shall be able to publish the method of approval

#### **CC**

- 12. System shall facilitate CC to mark perusing staff attendance
- 13. CC shall be able to view the pending Entry for charges
- 14. CC shall be able to calculate charges
- **15.** CC shall have a facility to inform charges generating an Email

#### **AD**

- 16. AD (or DO) shall have a facility to change the initial nomination
- 17. system shall facilitate AD (or DO) to update the availability of perusing staff
- 18. AD shall be able to review the perused Entry
- 19. AD shall be able to review past performance of the manufacturer
- 20. AD shall be able to retrieve past decisions given for the manufacturer
- 21. AD shall be able to allow the Importer to do the necessary rectifications in the Entry
- 22. system shall facilitate AD to select a method of approval
- 23. System shall facilitate AD to publish the final decision based on the test report
- 24. AD shall be able to send an Email to importer informing the final decision
- 25. AD shall have the facility to send an Email to importer informing the shortcomings observed during the perusal
- 26. AD shall have the facility to inform product failures by generating an Email

# University of Moratuwa, Sri Lanka.

## **Perusing staff**

- **EXAMPLE SHALL STATES SHALL STATES SETTLE SHALL STATES SETTLE SHALL STATES SETTLE SHALL STATES SHALL STATES SHALL STATES SHALL STATES SHALL STATES SHALL STATES SHALL STATES SHALL STATES SHALL STATES SHALL STATES SHALL STAT**
- 28. system shall facilitate perusing officers to peruse the allocated Entry
- 29. System shall complete the date of last sampling and No. of consignments released after last sampling when perusing staff identifies him as a registered manufacturer.

#### **System Administrator**

30. system administrator shall be able to

- add users
- delete users
- change user privileges
- allow user password change
- 31 Administrator shall be able to update the list of items in the database
- 32 Administrator shall be able to delete records in the database
- 33 Administrator shall be able generate management reports

# **D (QA)**

- 33 D(QA**)** shall be able to view the pending Entries
- 34 system shall facilitate  $D(QA)$  to indicate his recommendation on the Entry

### **Staff (common requirements)**

- 35. SLSI system users shall be able to login to the system
- 36. users shall be able send the Entry at next person once they finish their part
- 37. users shall be able to
	- search information
	- print information

## **Other**

- 38. system shall register an Entry by generating an Entry Number
- 39. system shall nominate received entry for available perusing officers

automatically

- 40. system shall update the progress summary of Entries displayed to the staff
- 
- 41. system shall update the processing stage shown to importer from time to time
- 42 system shall notify CC , AD & DO if attendance is not marked

## **Non Functional Requirements of the proposed system**

- 1. The importer shall receive a message for successful submission within 12 seconds
- 2. system shall be unavailable from 23 00 h 00 h for backups
- 3. system shall not allow importers access to others' Notifications
- 4. system shall not allow importers access to their Notifications without prior approval from AD
- 5. system shall not allow unauthorized staff members access to importers information
- 6. System shall not allow importers, unless permitted, to make changes in the documents once submitted.
- 7. System shall keep importer's information for two years if not required.
- 8. system shall not allow any staff member to change documents submitted by the Importer
- 9. system shall not allow any staff user to alter others' activities in the processing University of Moratuwa, Sri Lanka. channel
- 10. System shall not allow any staff member to change the method of approval, once it is published. WWW.lib.mrt.ac.lk

# **Proposed system overview**

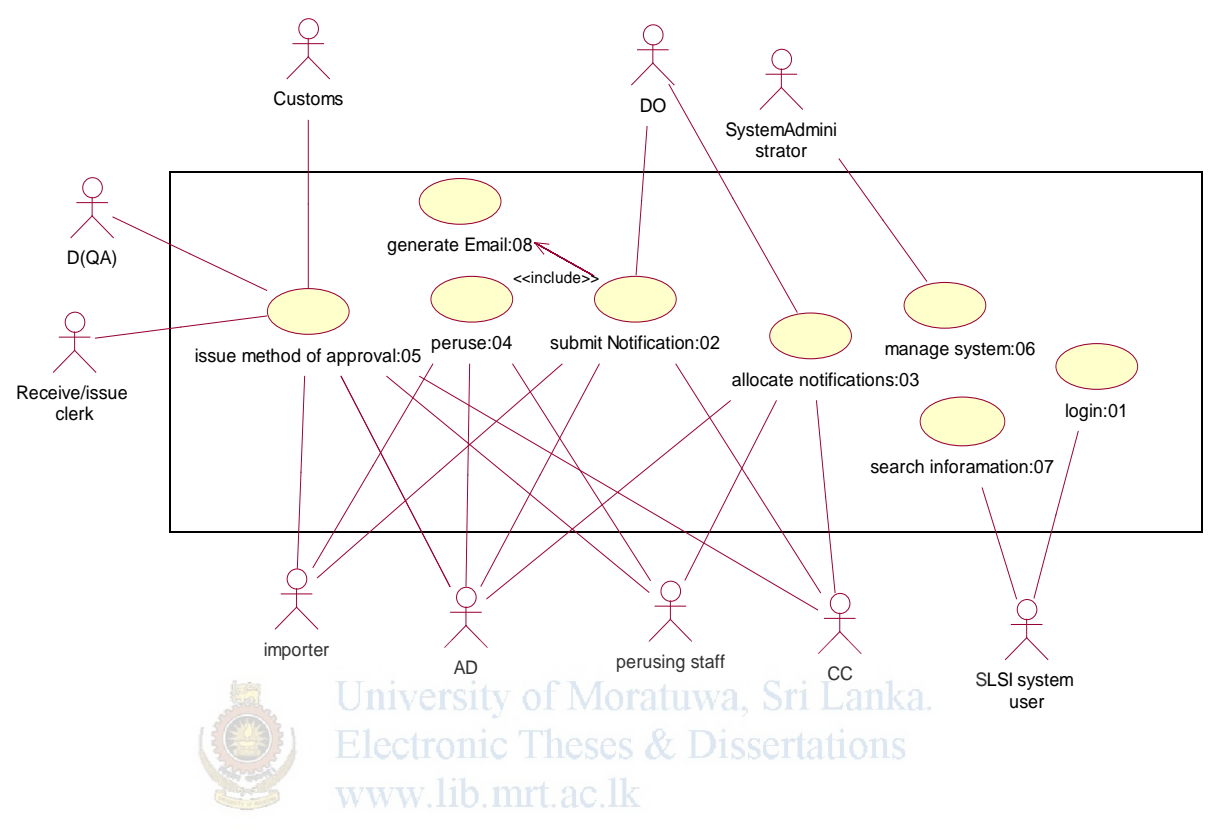

# **Use case description of login process**

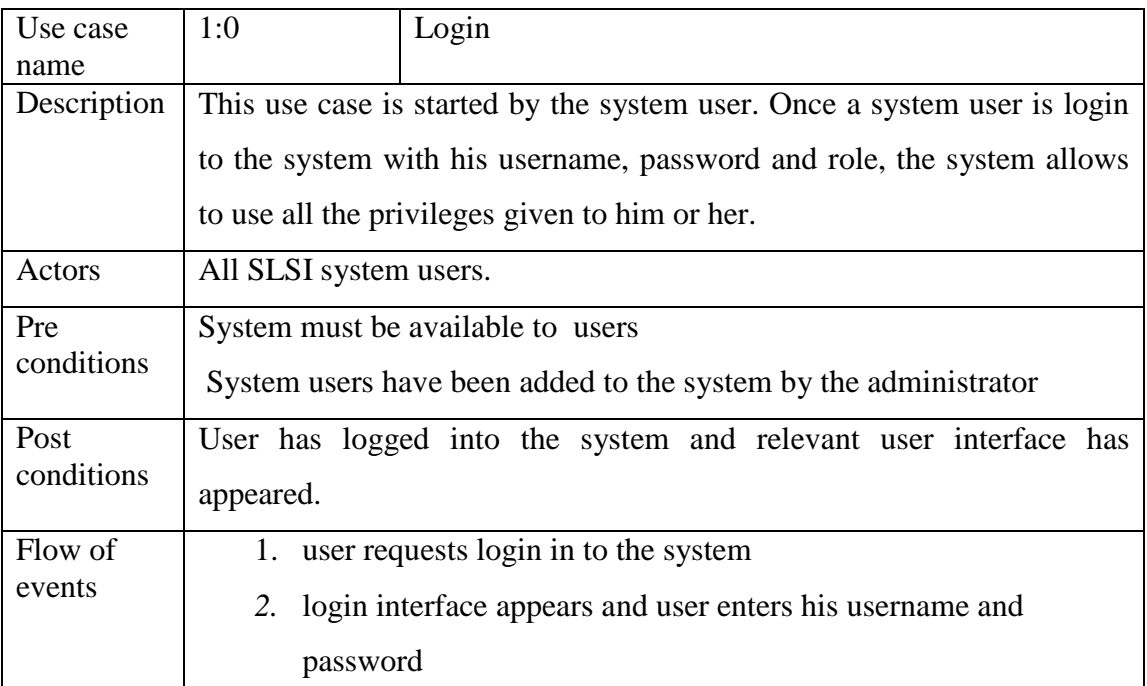

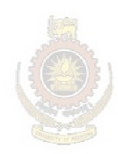

 $\sqrt{2}$ 

University of Moratuwa, Sri Lanka.<br>Electronic Theses & Dissertations<br>www.lib.mrt.ac.lk

# **Use case description of submit notifications**

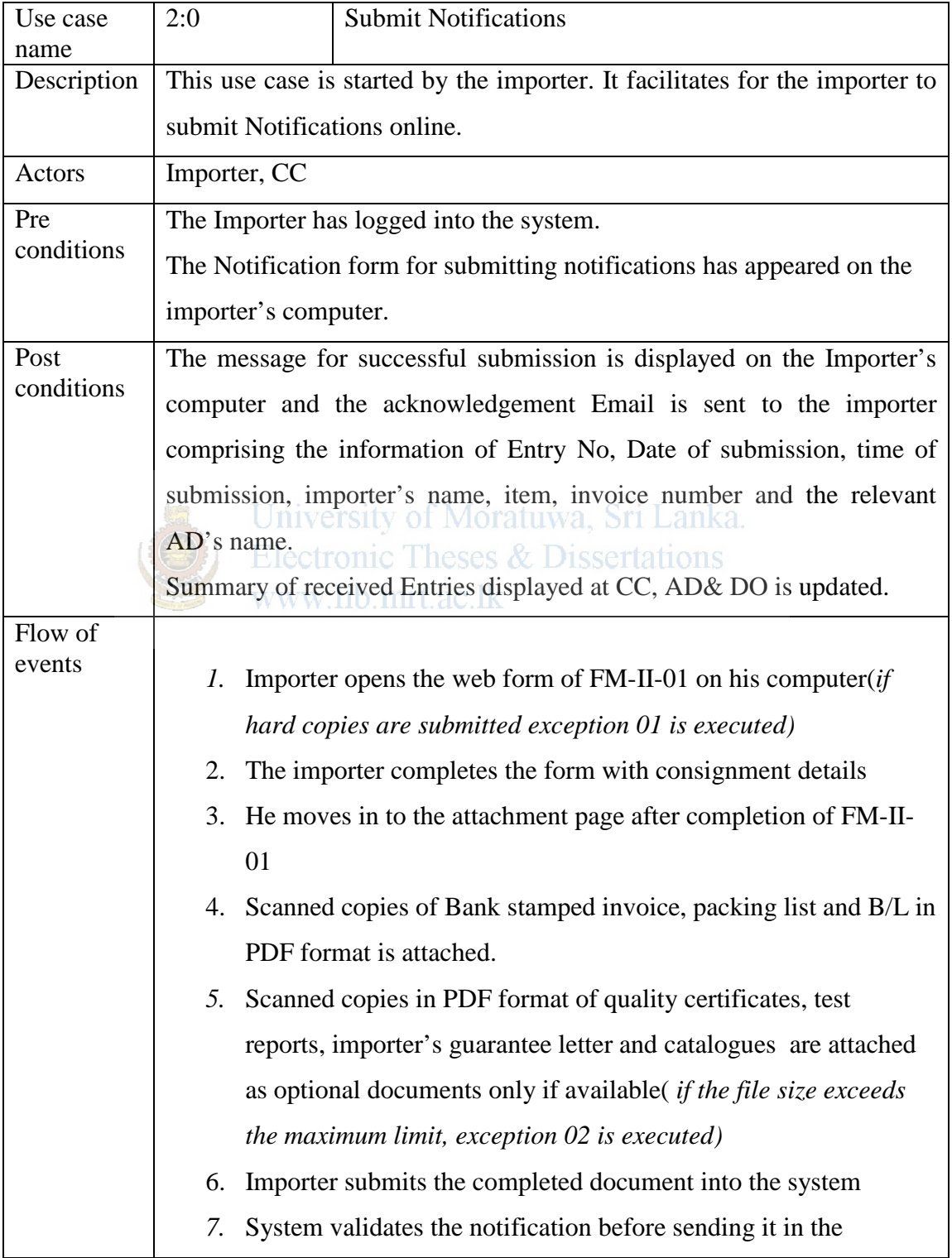

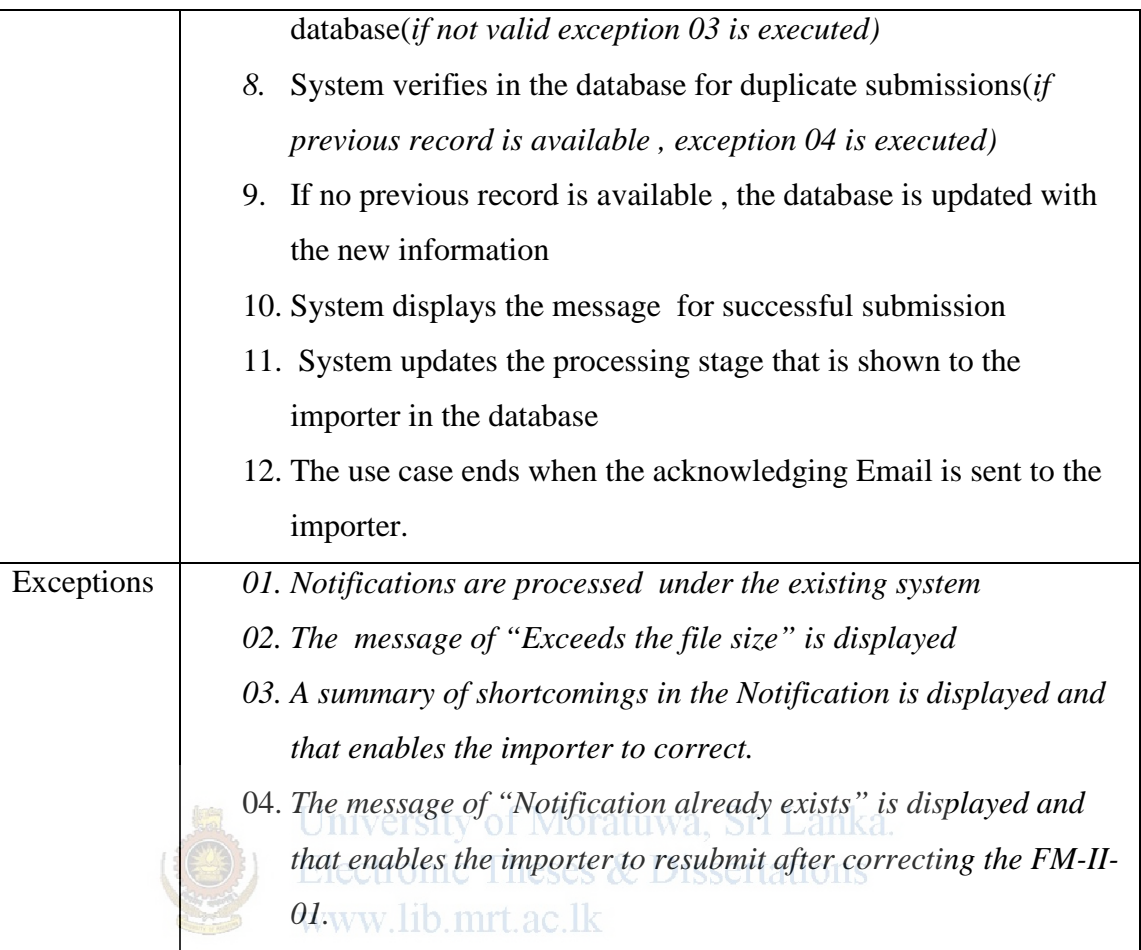

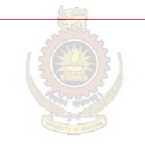

University of Moratuwa, Sri Lanka. **Electronic Theses & Dissertations** www.lib.mrt.ac.lk

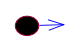

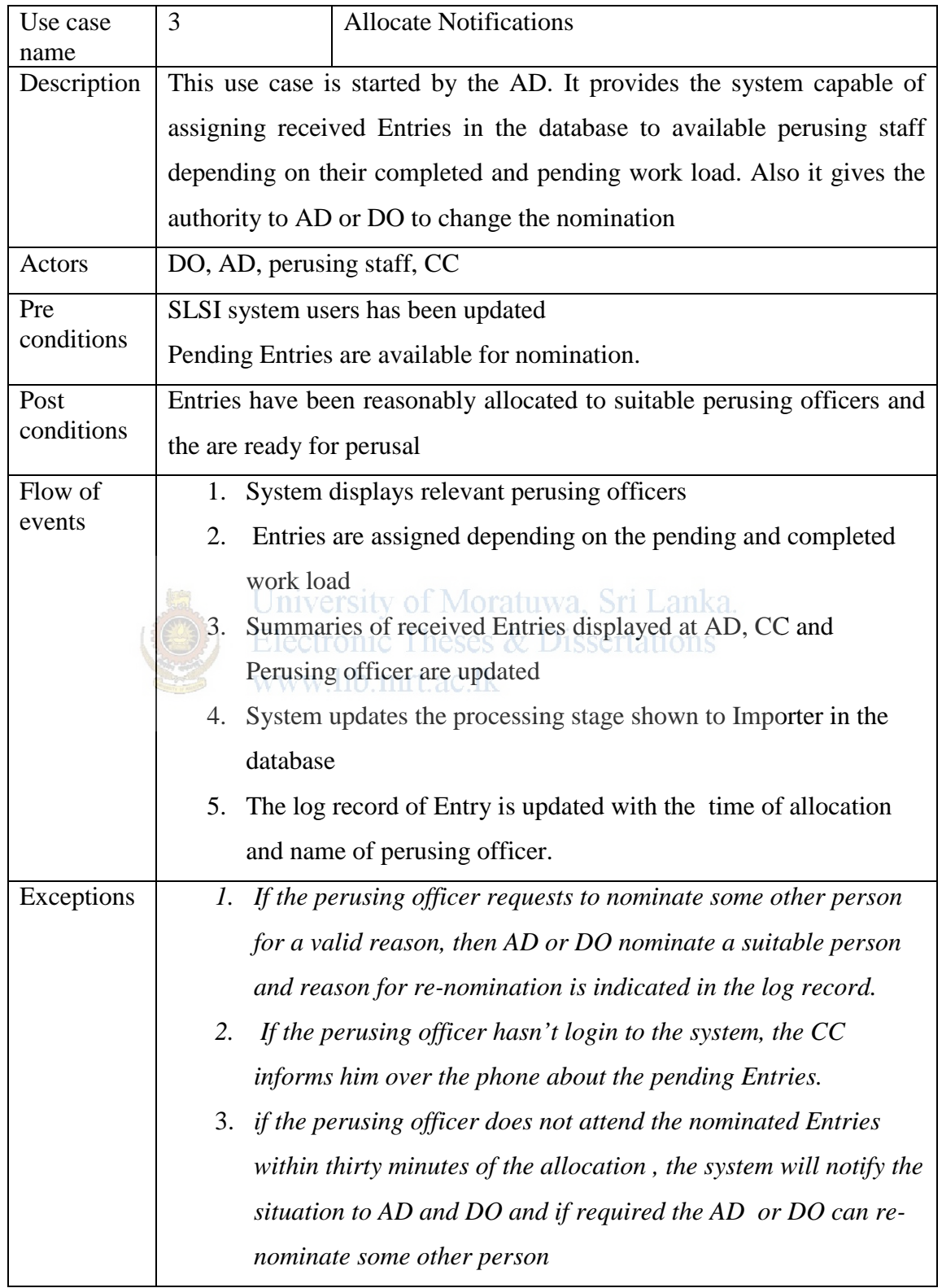

# **Use case description of Allocate Notifications**
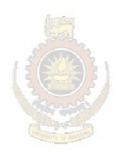

### **Use case description of peruse notifications**

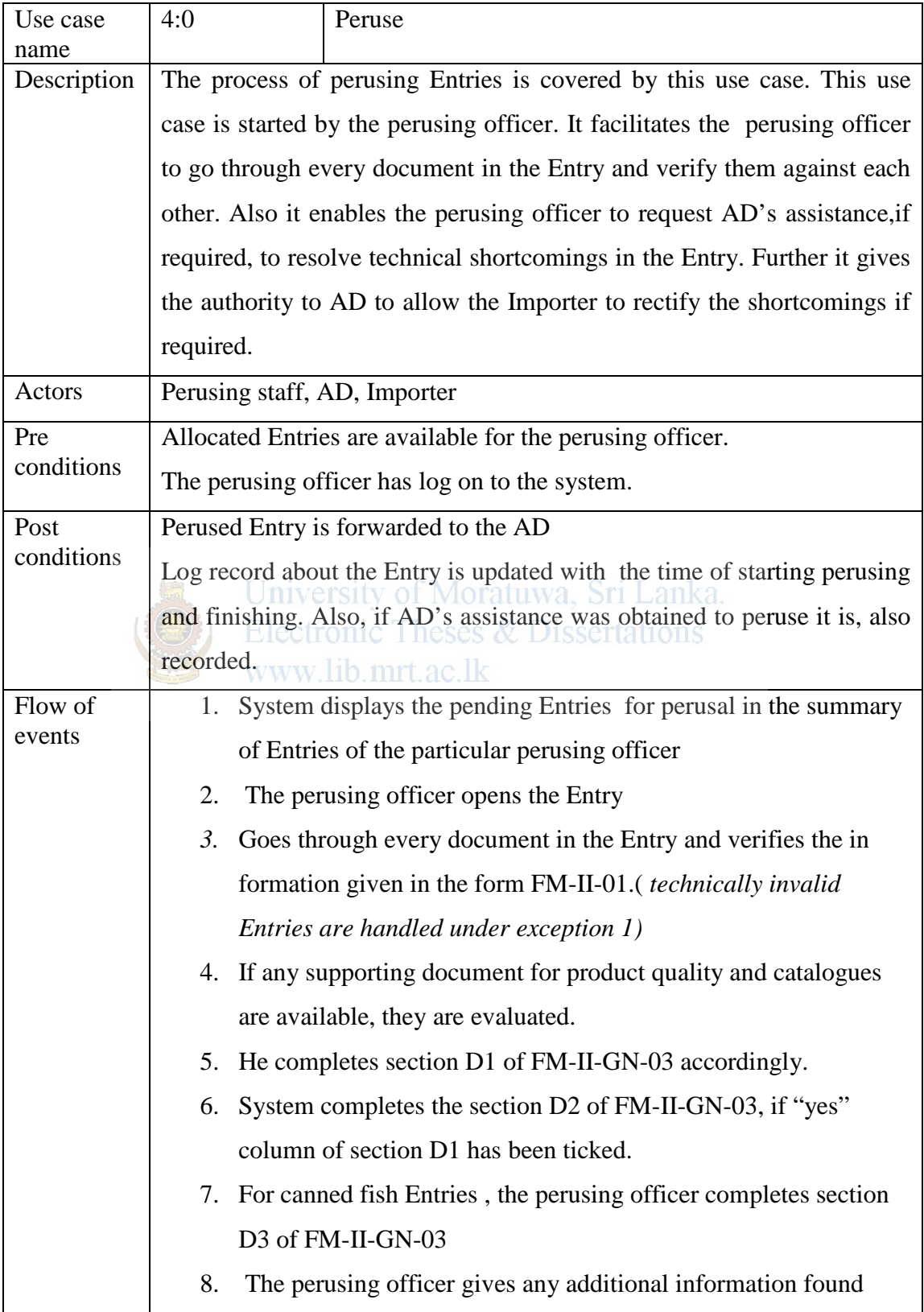

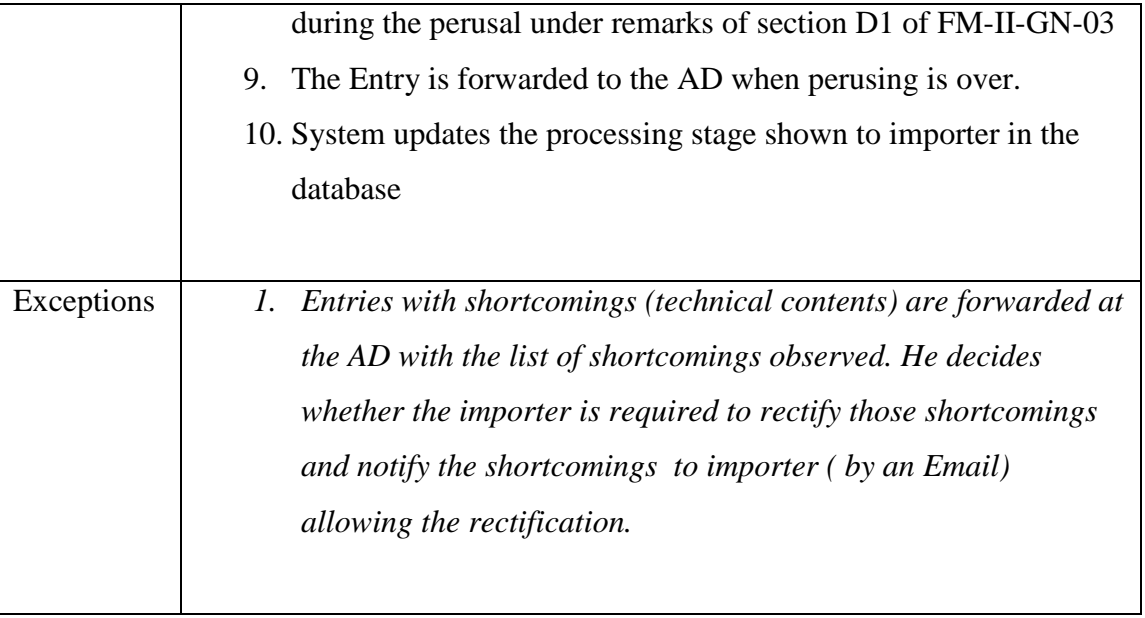

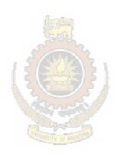

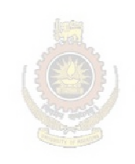

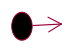

#### **Issue method of approval**

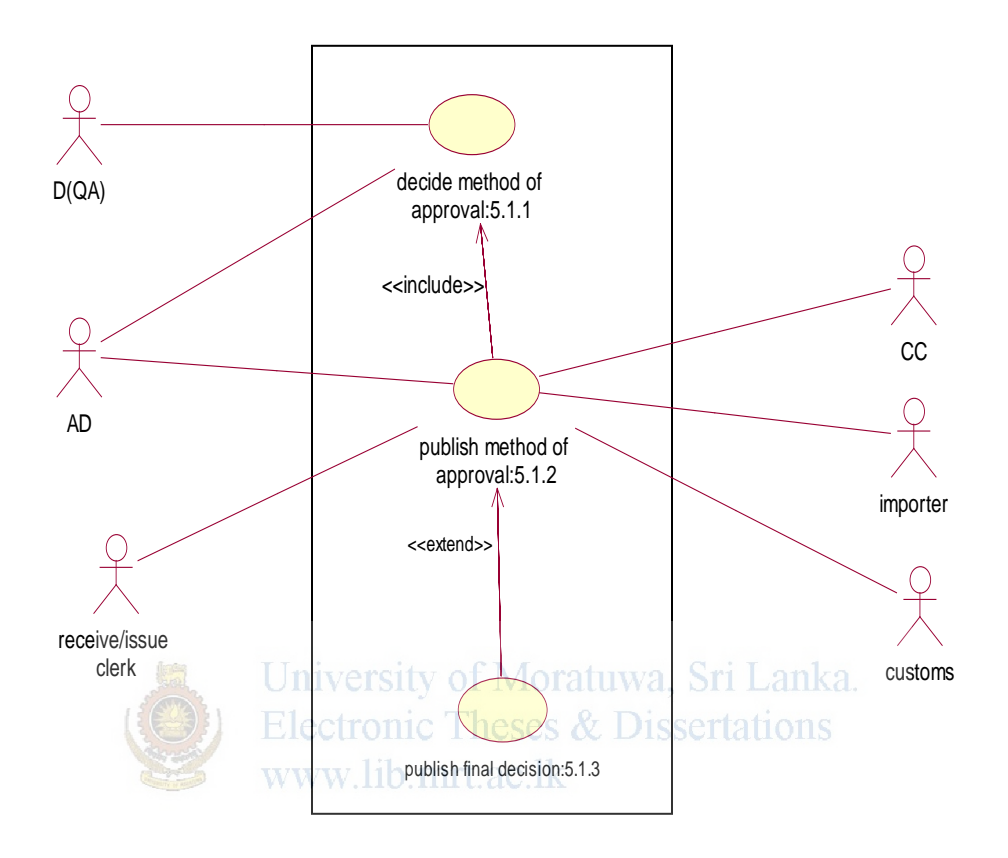

#### **Use case description of Decide Method of approval**

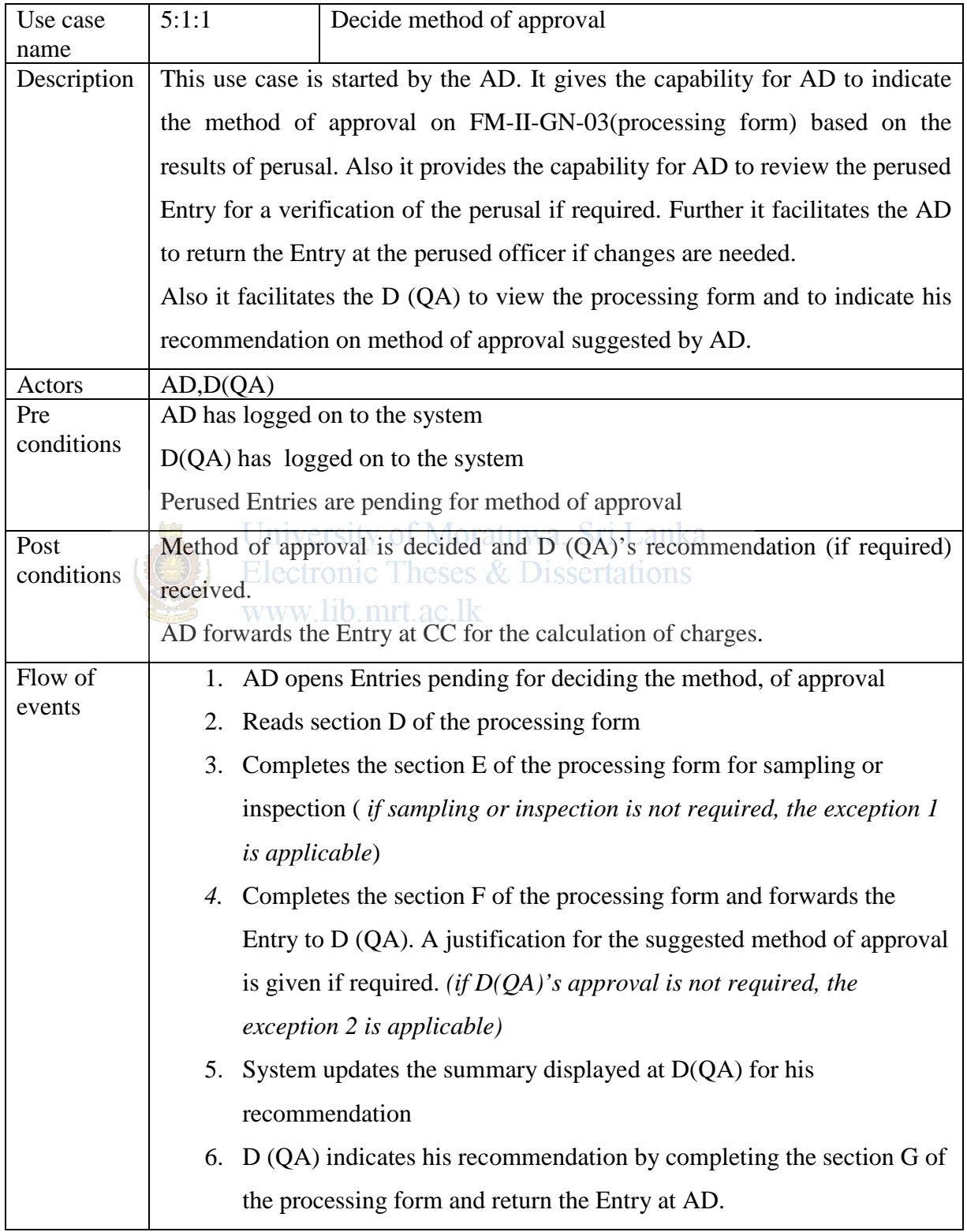

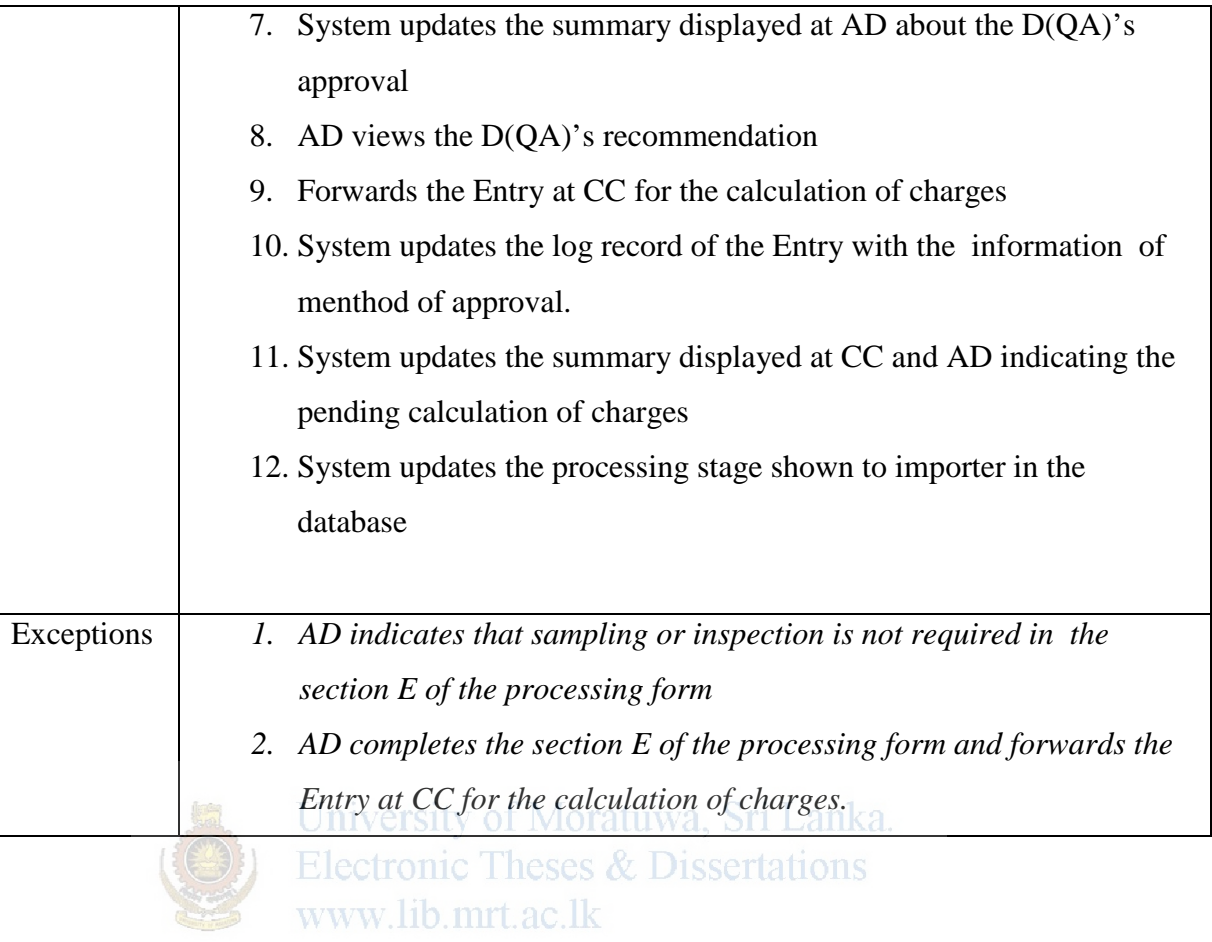

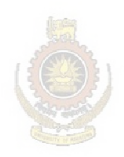

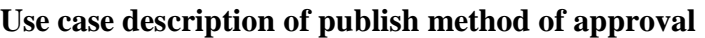

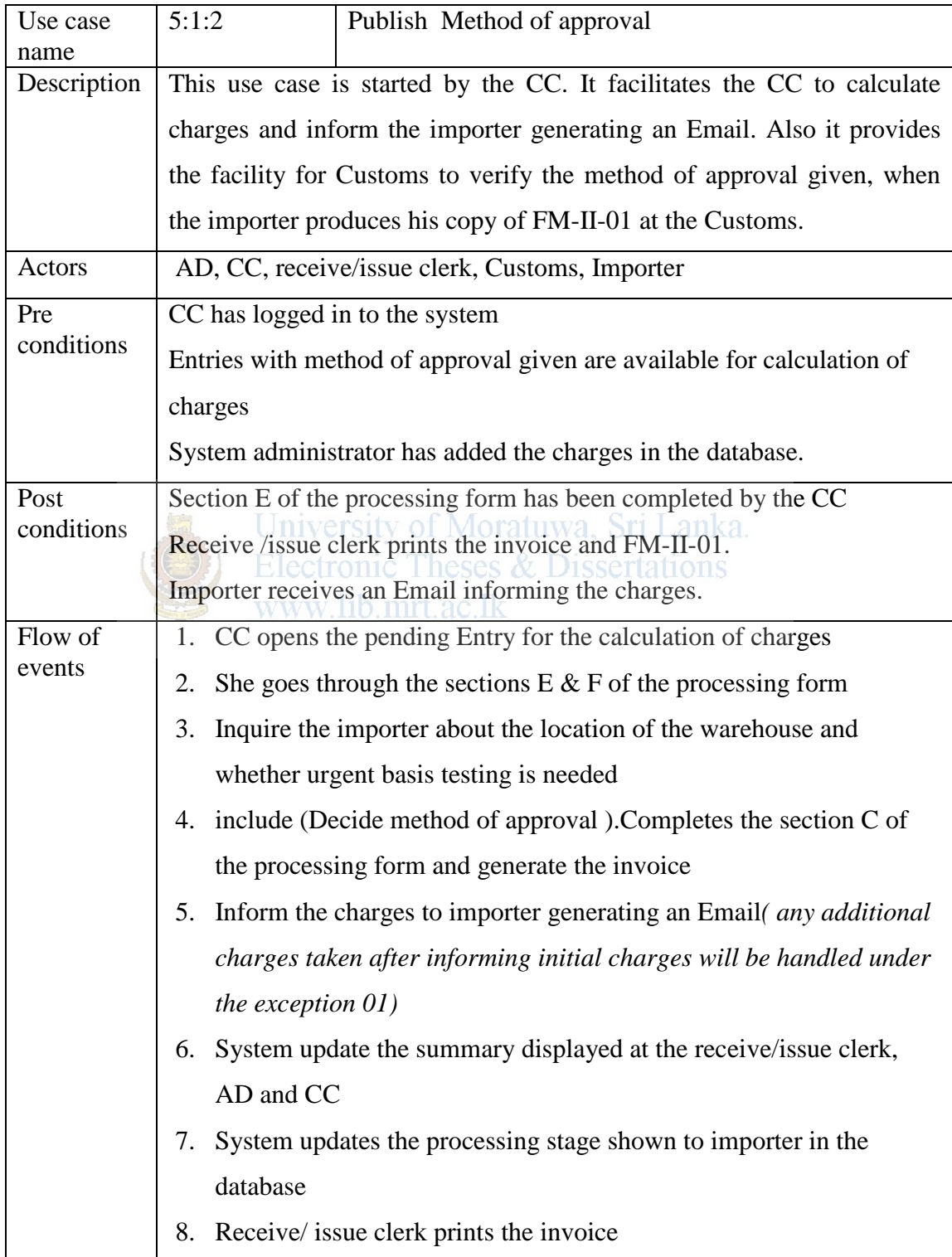

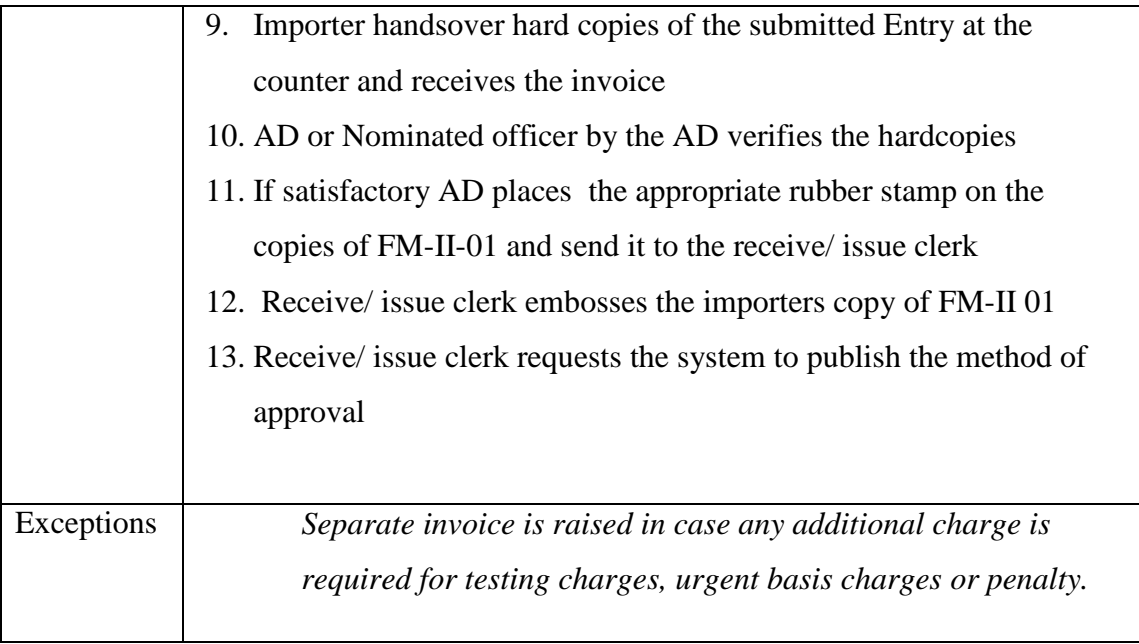

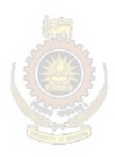

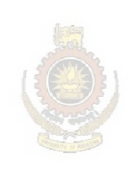

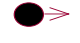

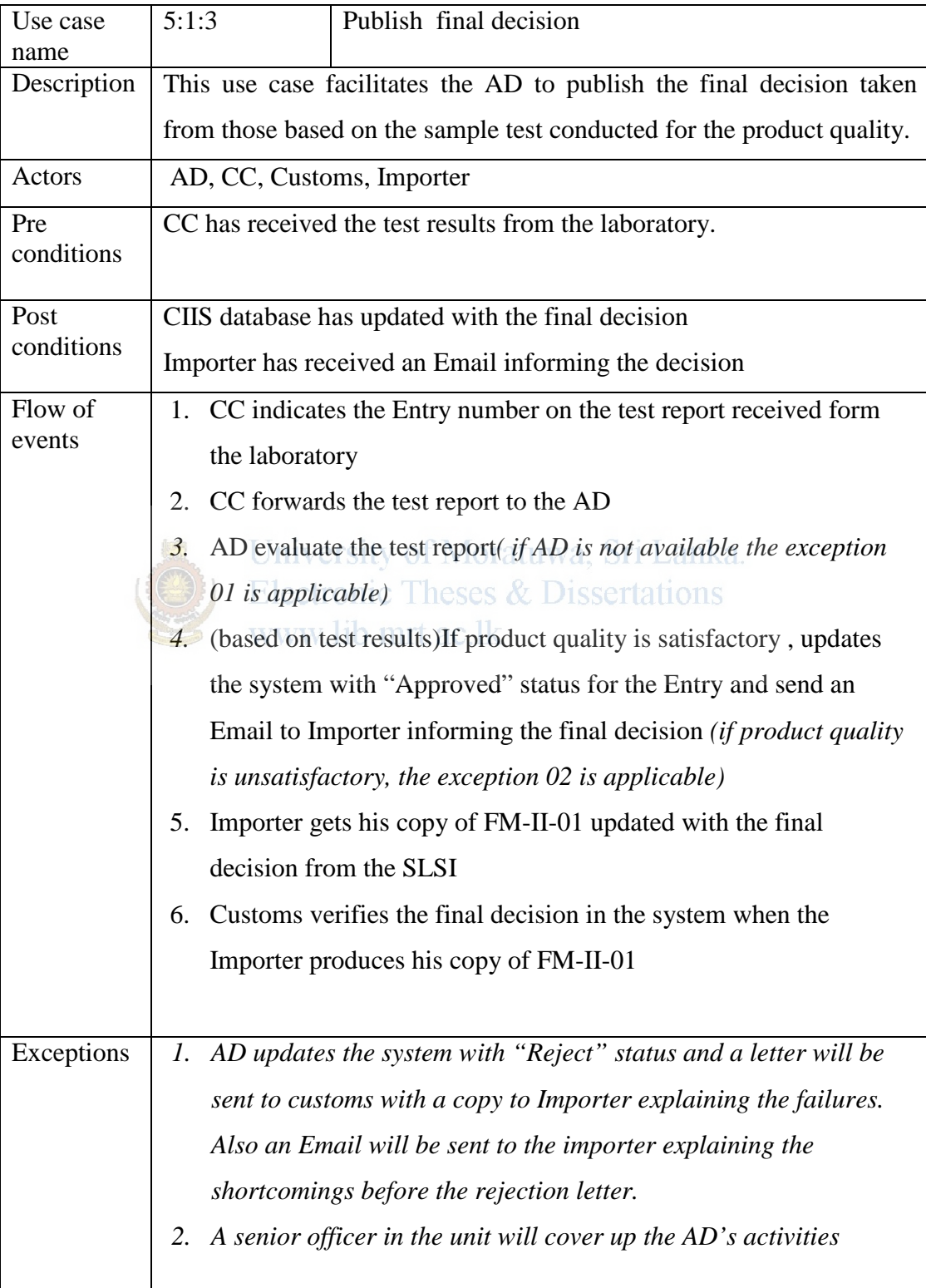

### **Use case description of publish final decision**

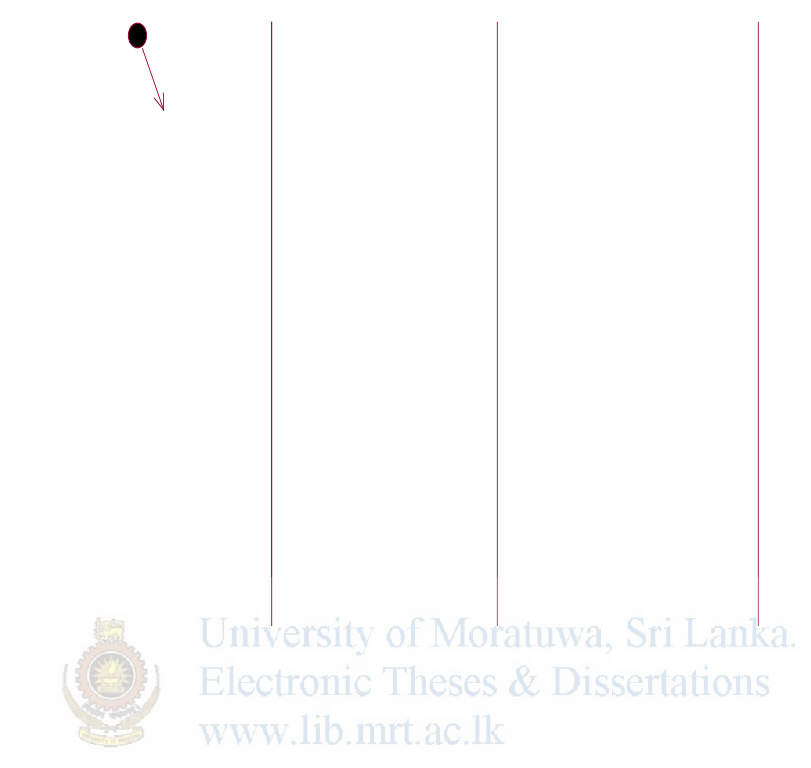

#### **Use case description to Maintain database**

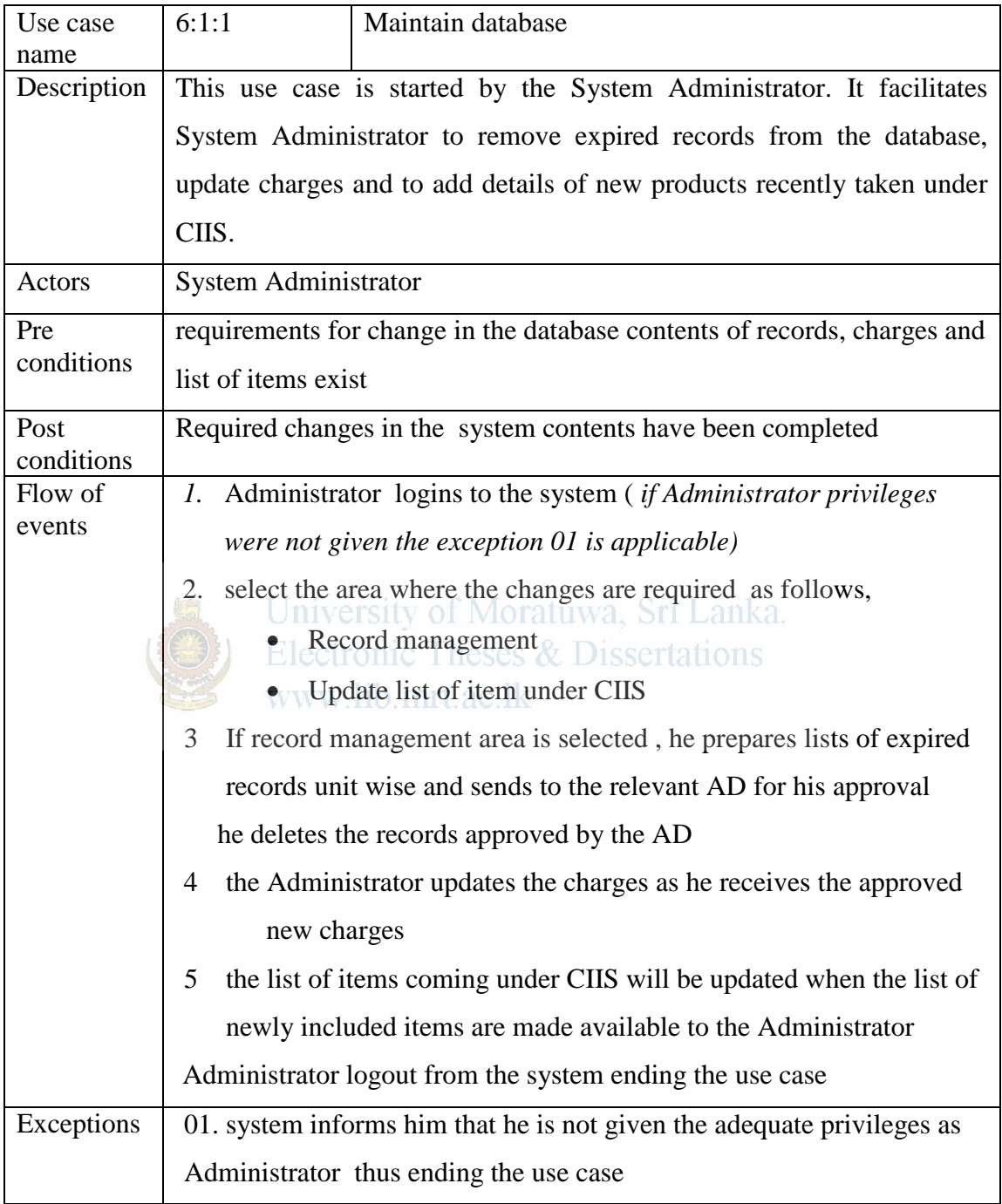

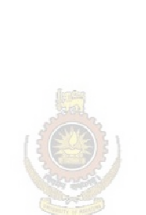

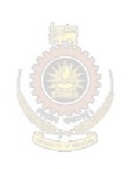

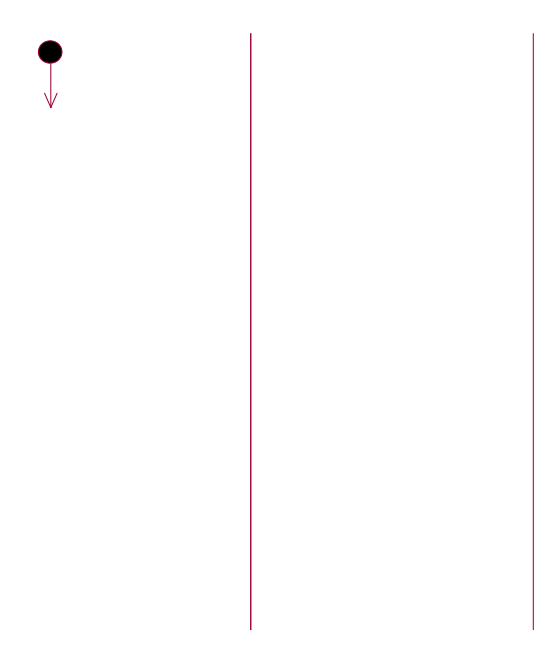

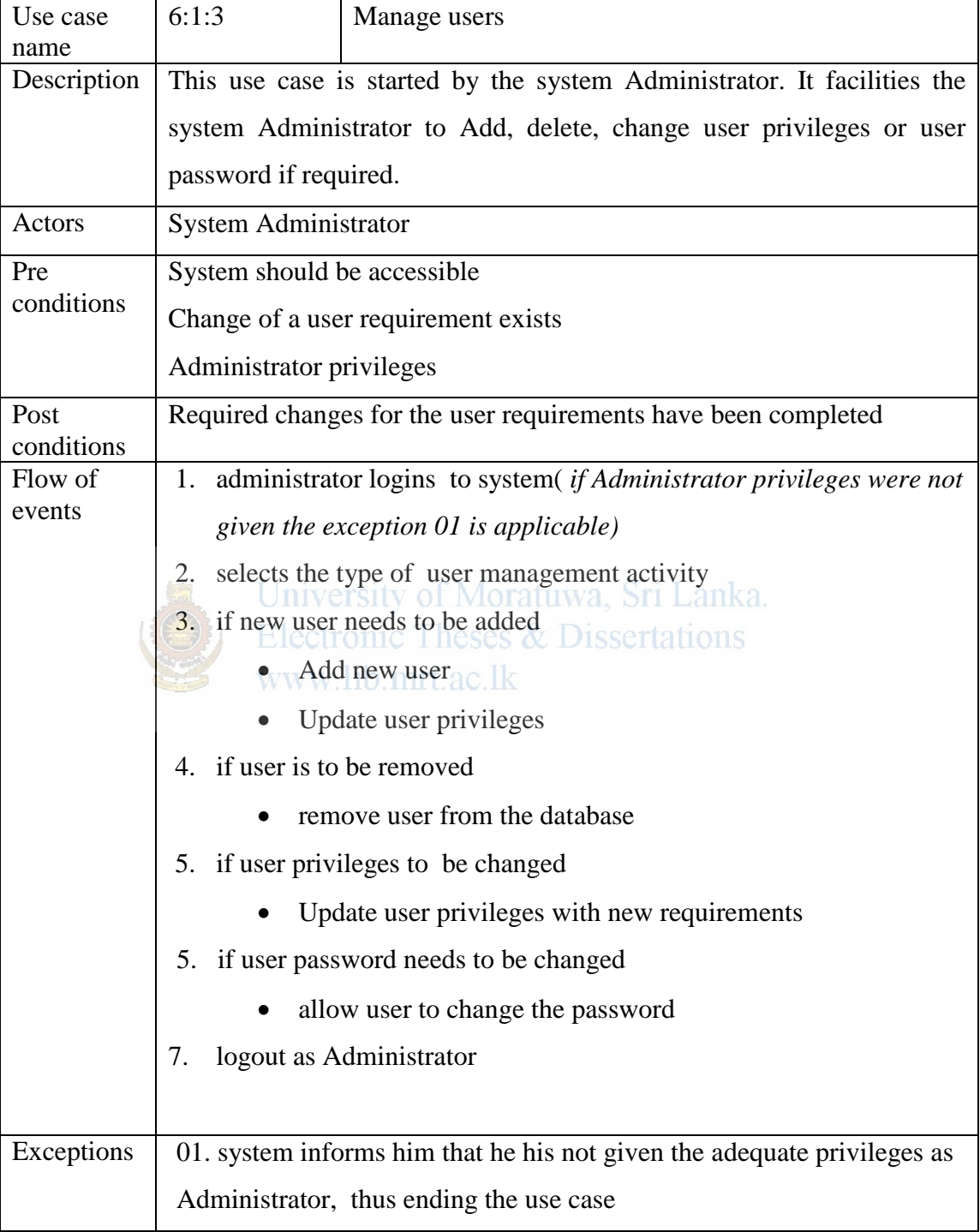

#### **Use case description of Manage users**

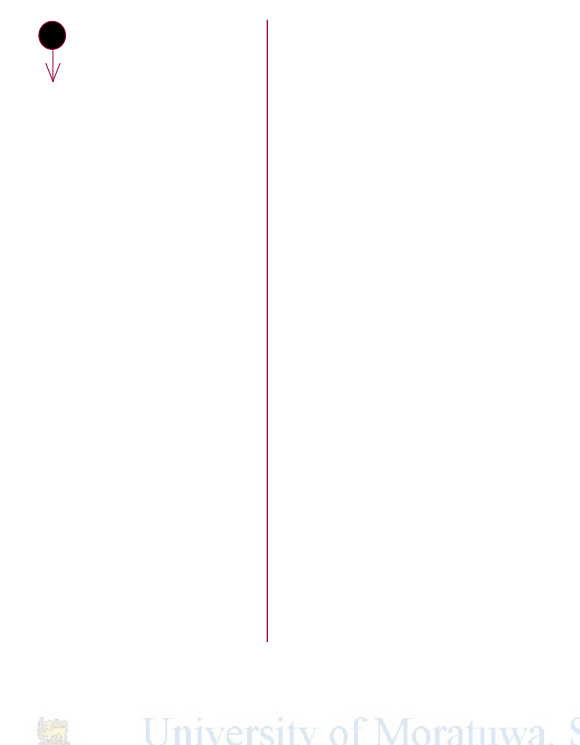

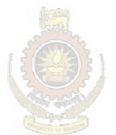

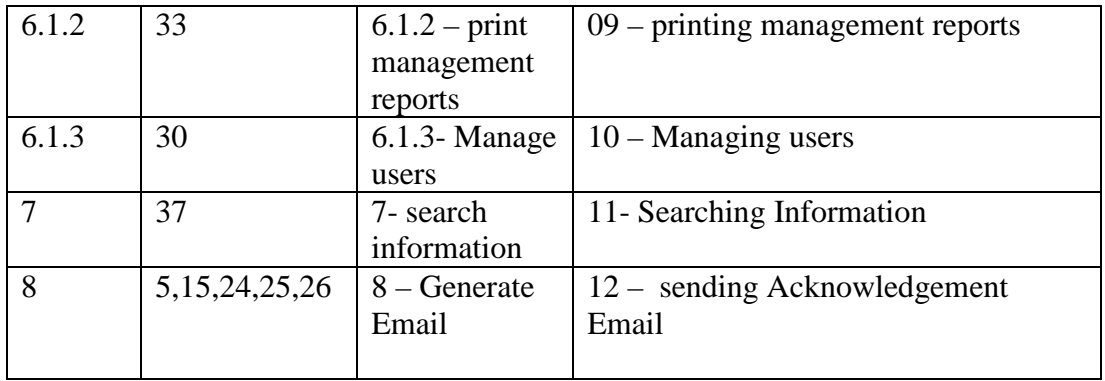

### **Grammatical analysis**

| <b>Noun or Noun phrase</b> | Type         | Verb or Verb phrase                  | Type |
|----------------------------|--------------|--------------------------------------|------|
|                            |              |                                      |      |
| login interface            | $\mathbf{C}$ |                                      |      |
| username                   | a            | user requests login                  | m    |
| password                   | a            | user enters his username and         |      |
|                            |              | password issertations                |      |
| privileges                 | $a_{1}$      | validates username and password      | m    |
| Importer                   | $\mathbf{C}$ | message for successful submission is | m    |
|                            |              | displayed                            |      |
| message for successful     | a            | acknowledgement Email has sent to    | m    |
| submission                 |              | the importer                         |      |
| acknowledgement Email      | $\mathbf{C}$ | Summary of received Entries          | m    |
|                            |              | displayed at CC, AD& DO is           |      |
|                            |              | updated                              |      |
| Entry No                   | a            | Importer opens the web form of FM-   | m    |
|                            |              | $II-01$                              |      |
| time of submission         | a            | importer <b>completes</b> the form   | m    |
| importer's name            | a            | He moves in to the attachment page   | m    |
| item                       | a            | Bank stamped invoice, packing list   | m    |
|                            |              | and B/L in PDF format is attached.   |      |
| invoice number             | a            | quality certificates, test reports,  | m    |
|                            |              | importer's guarantee letter and      |      |
|                            |              | catalogues are attached as optional  |      |
|                            |              | documents                            |      |
| relevant AD's name         | a            | Importer submits the completed       | m    |
|                            |              | document                             |      |
| Summary of received        | a            | System validates the notification    | m    |

a-attribute c-class m-method

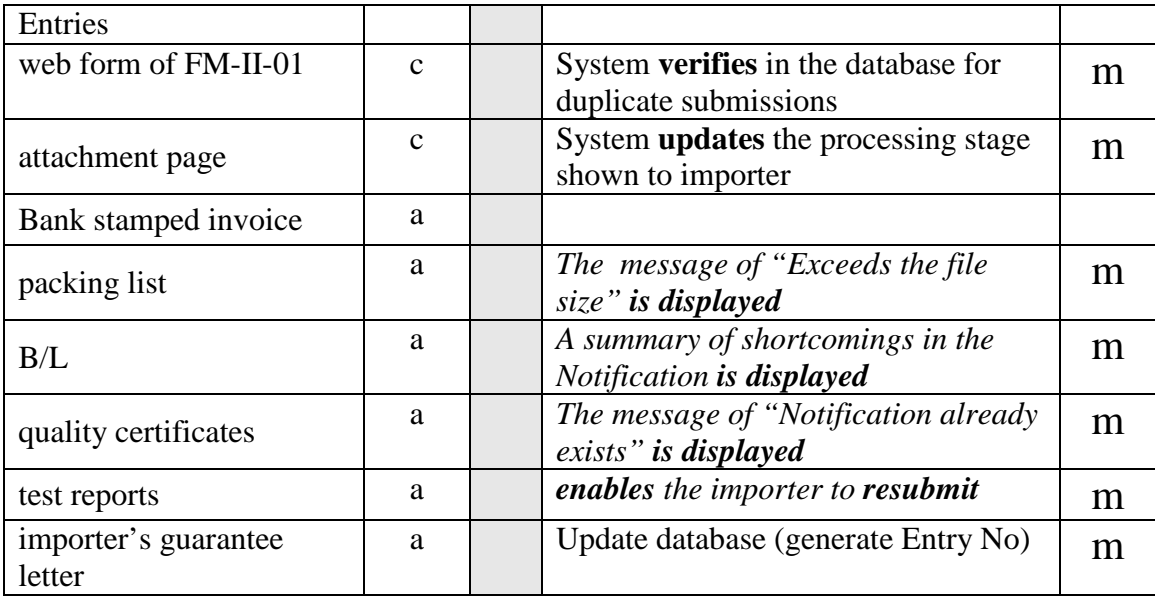

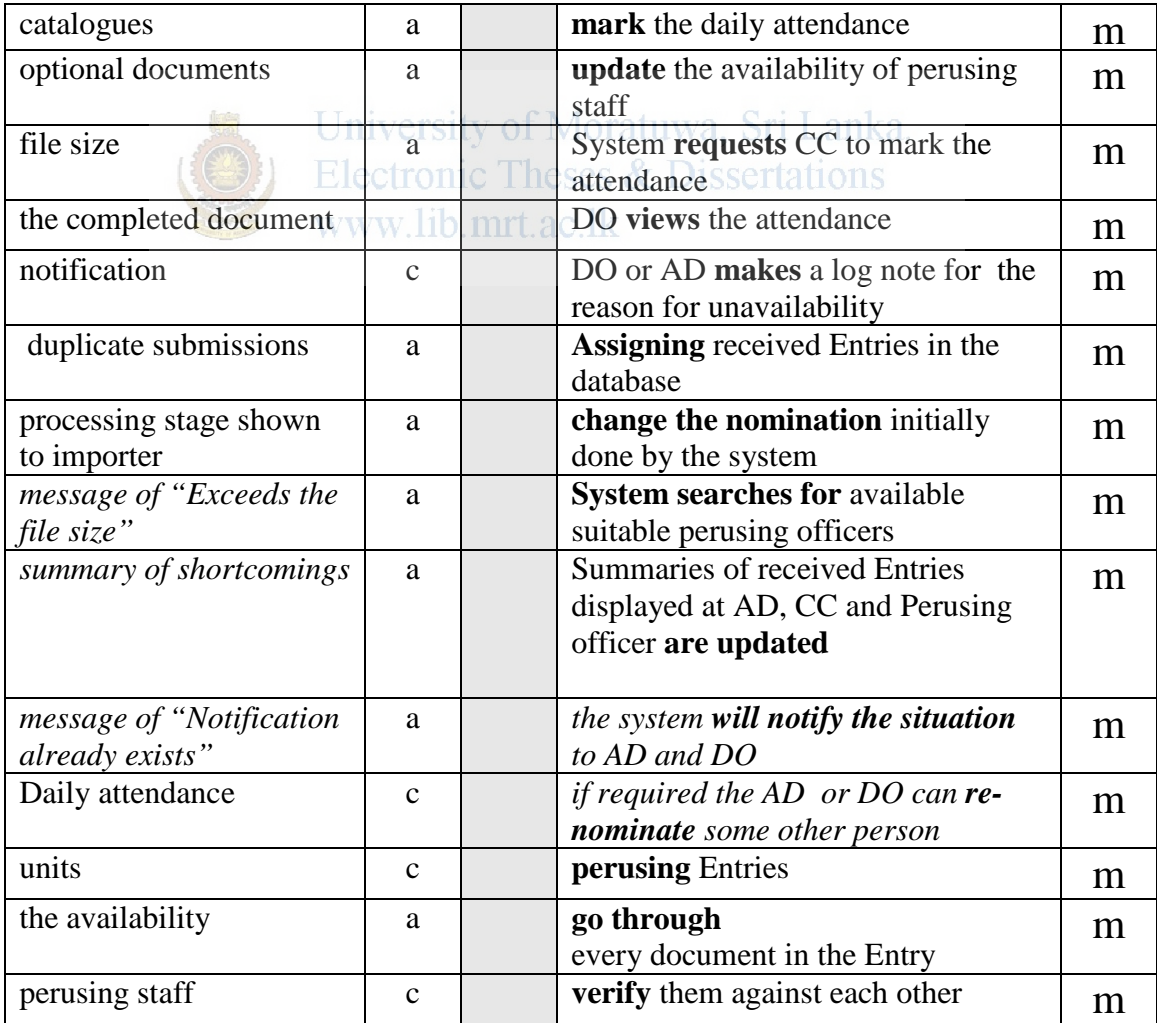

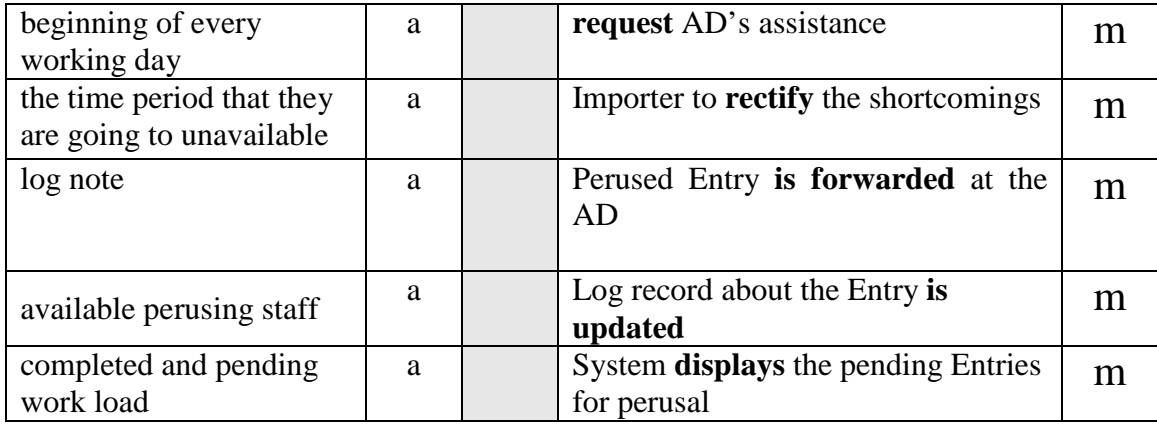

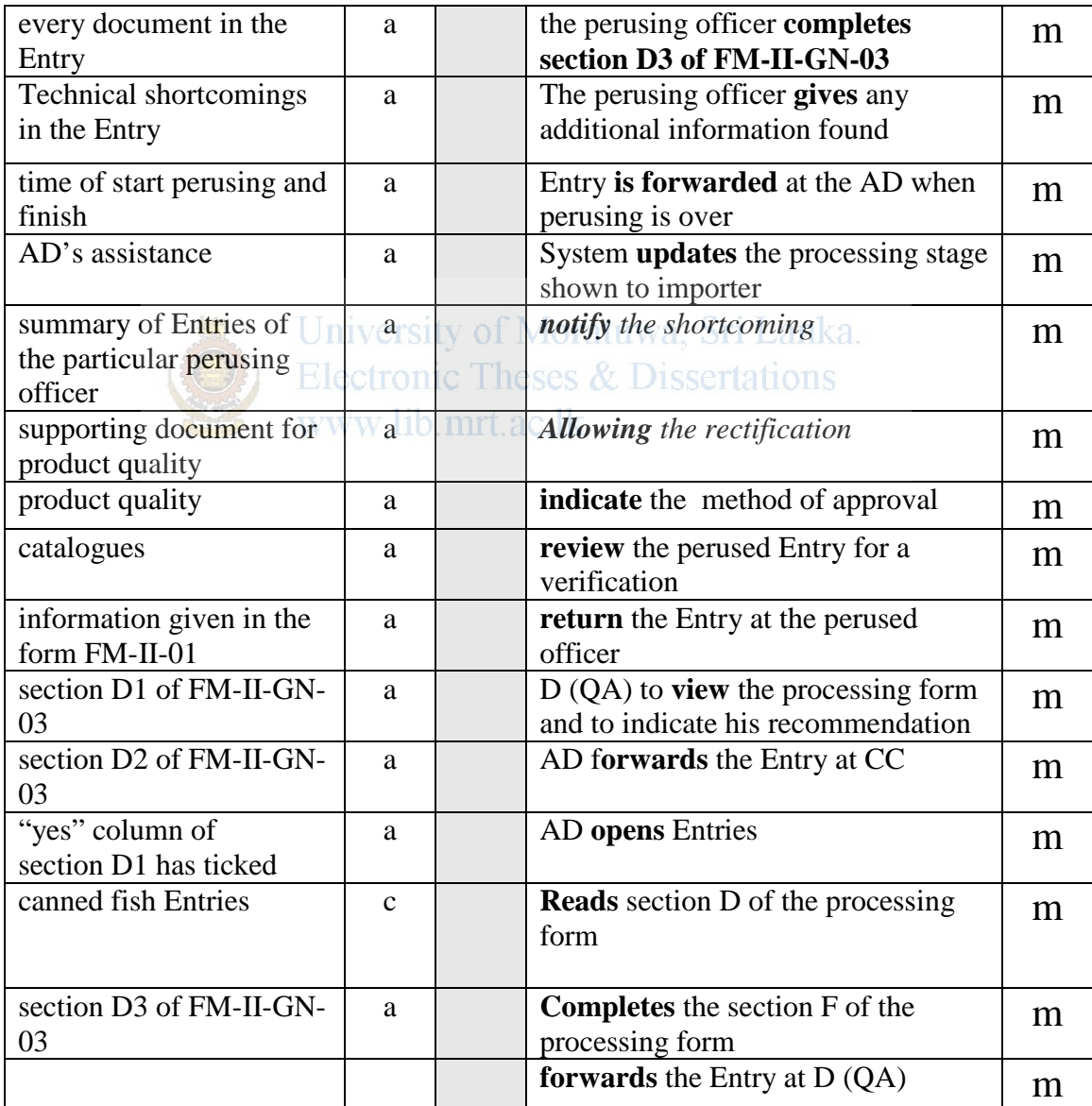

### **Appendix E**

### **Sequence Diagrams**

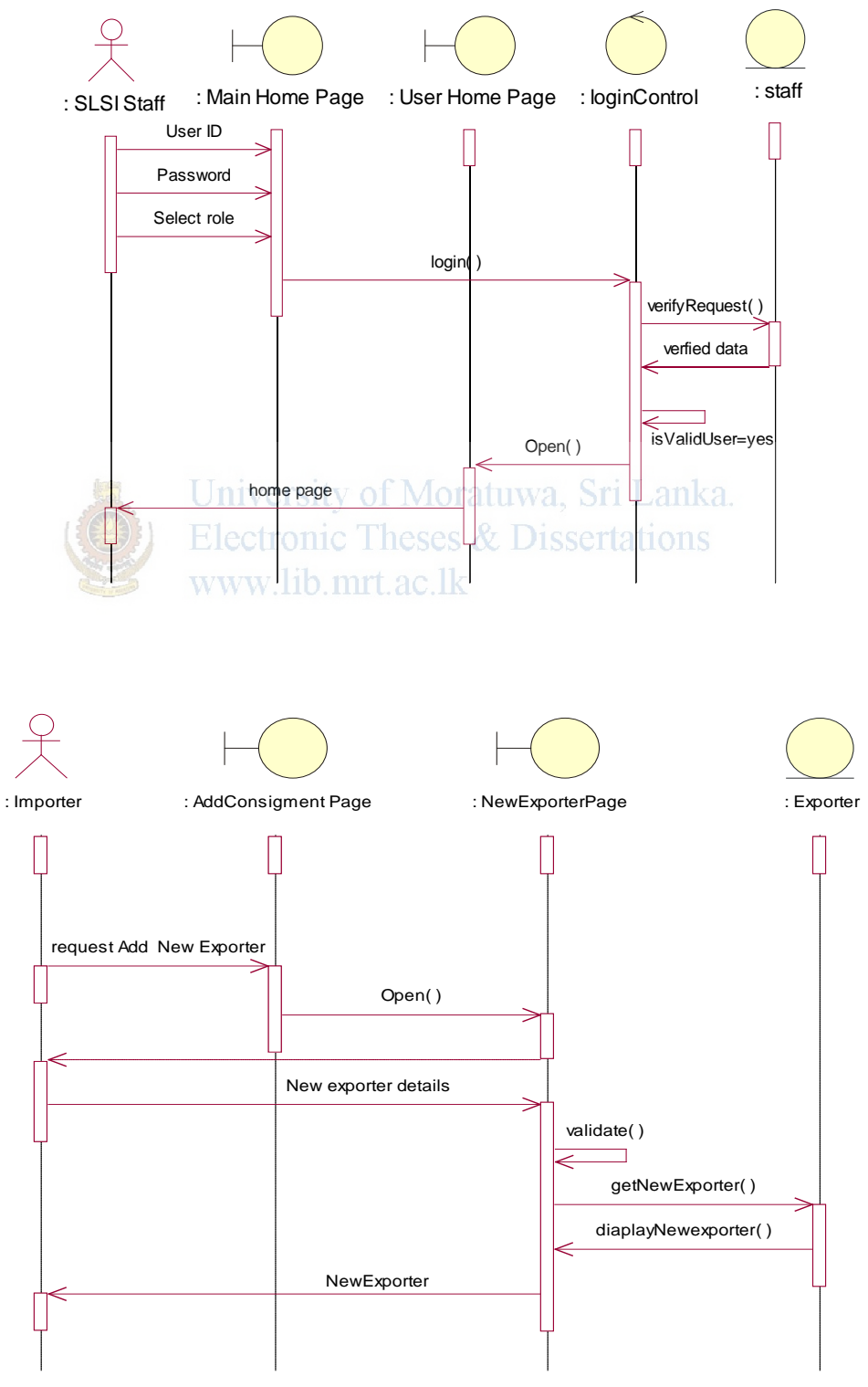

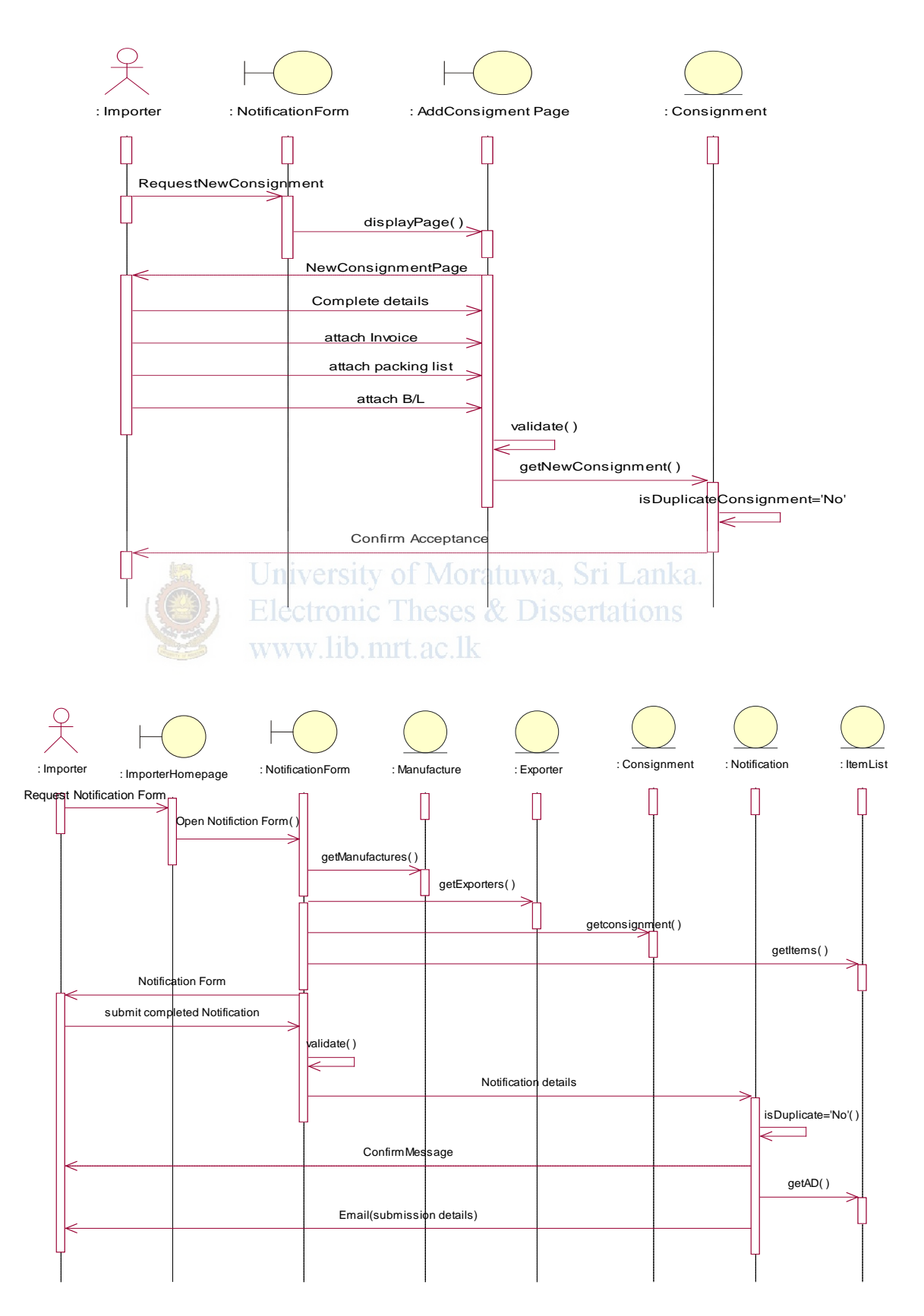

# **Appendix F**

# **Class Diagram**

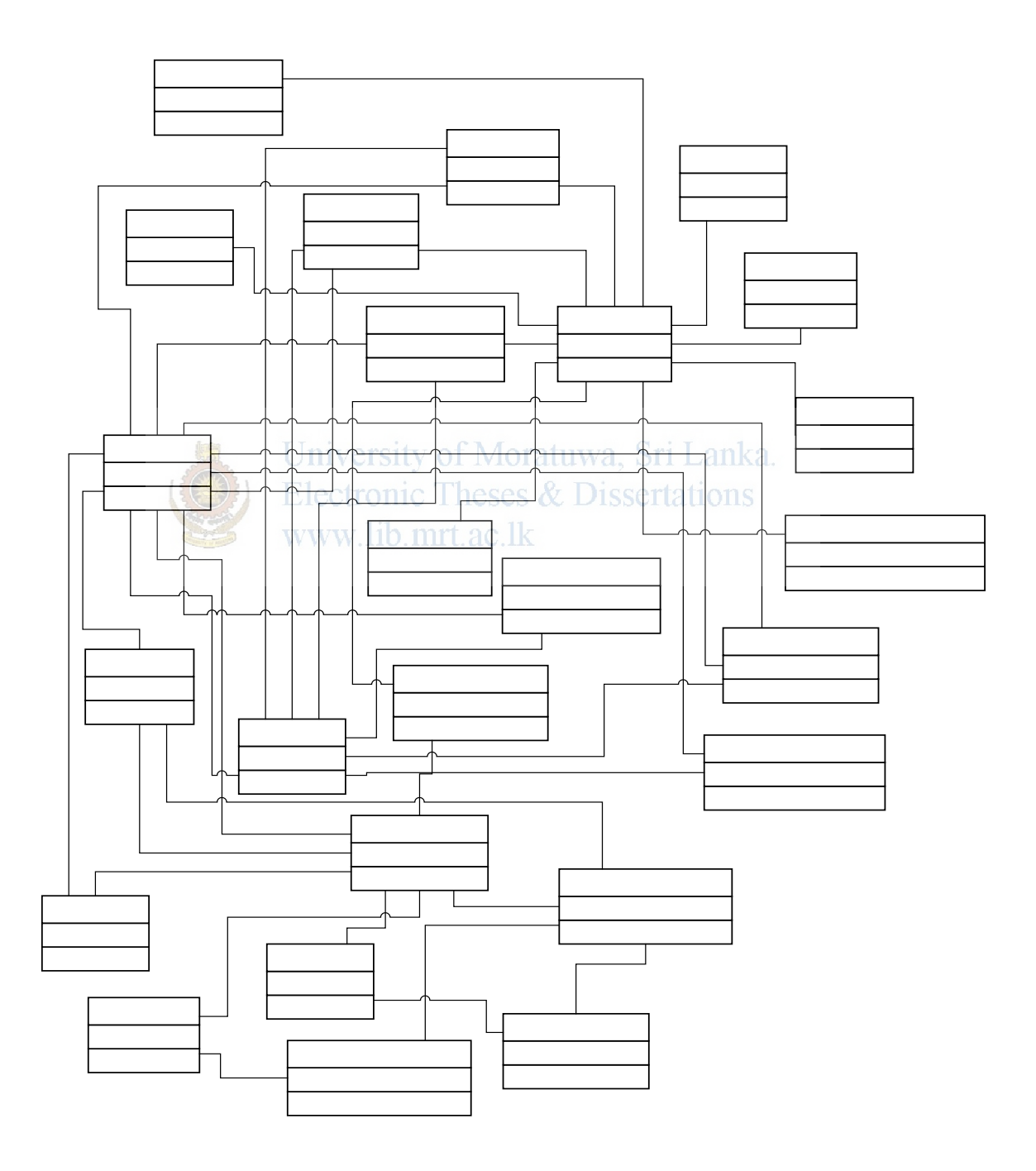

# **Class Diagram (contd)**

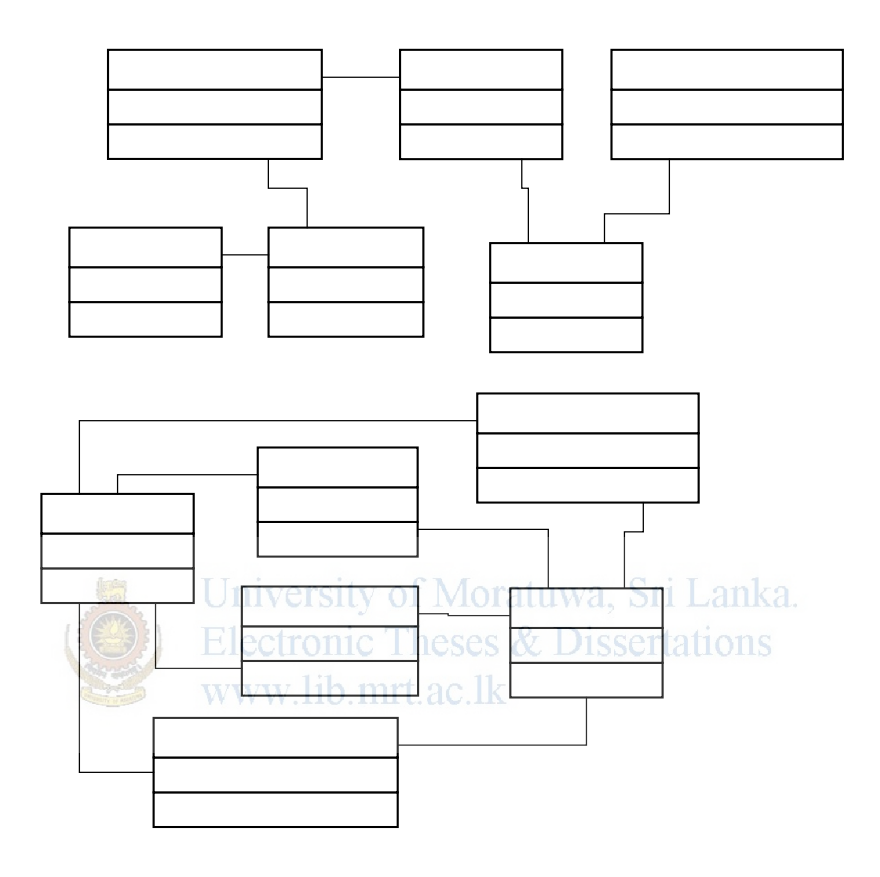

## **Appendix G**

## **E-R Diagram and E-R Mapping**

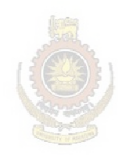

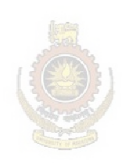

## **E-R Mapping**

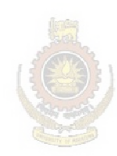

## **Appendix H**

## **GUI Design Details**

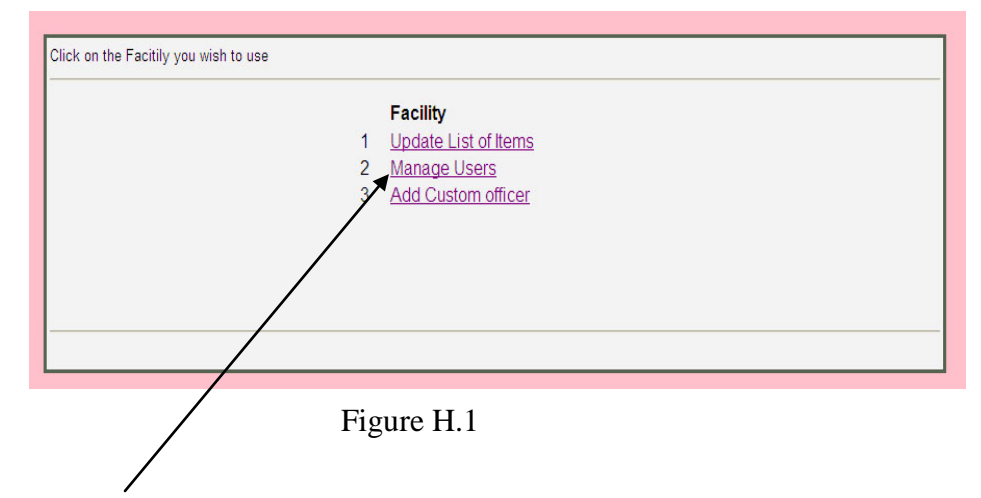

Interface Navigation Structure

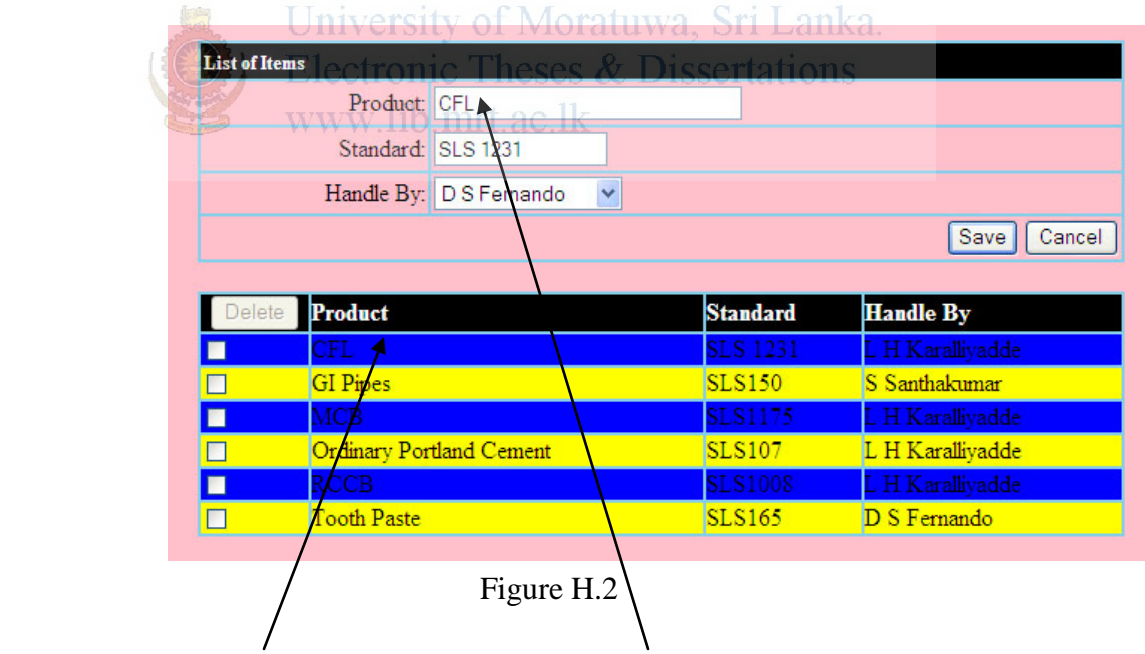

Same Interface is used to Add, Edit & Delete tasks

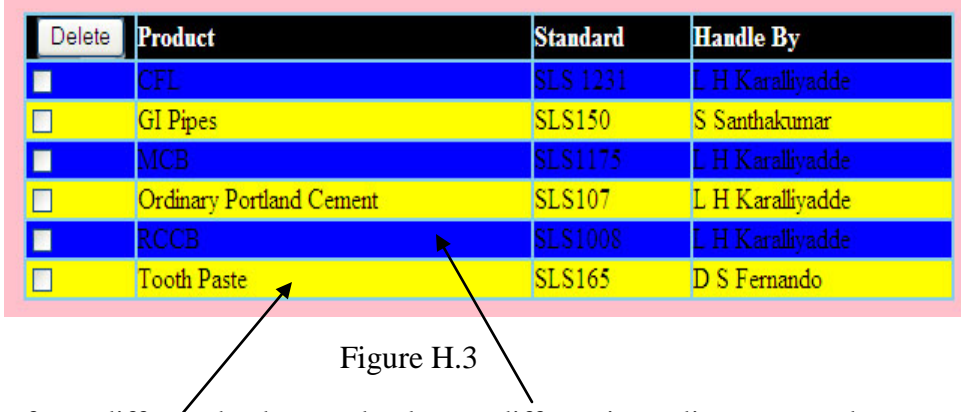

Use of two different background colors to differentiate adjacent records in the captured data display tables

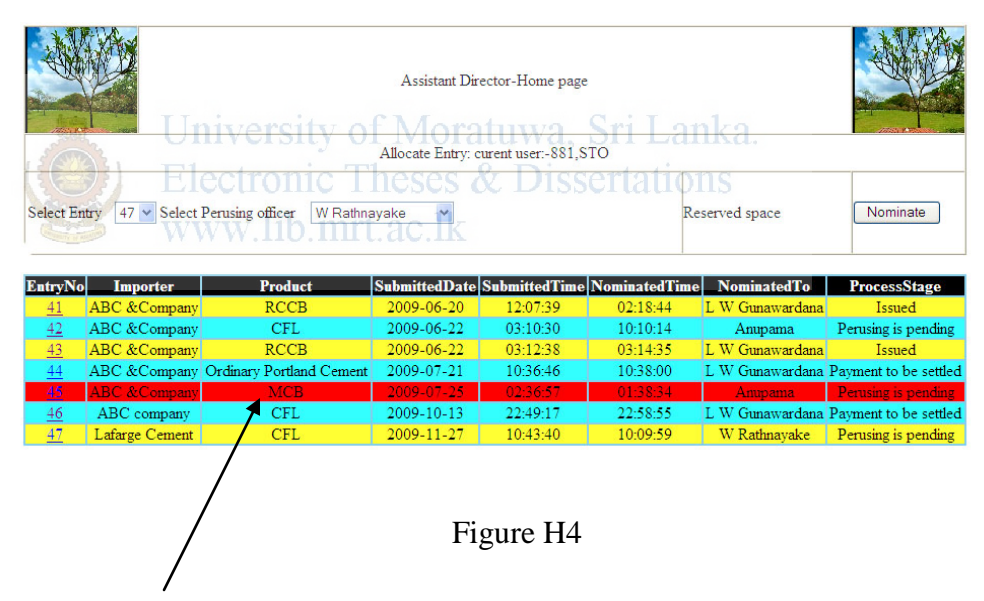

System dynamically highlights the records being referenced in the Data Display tables by the red color, when pointed by the mouse pointer

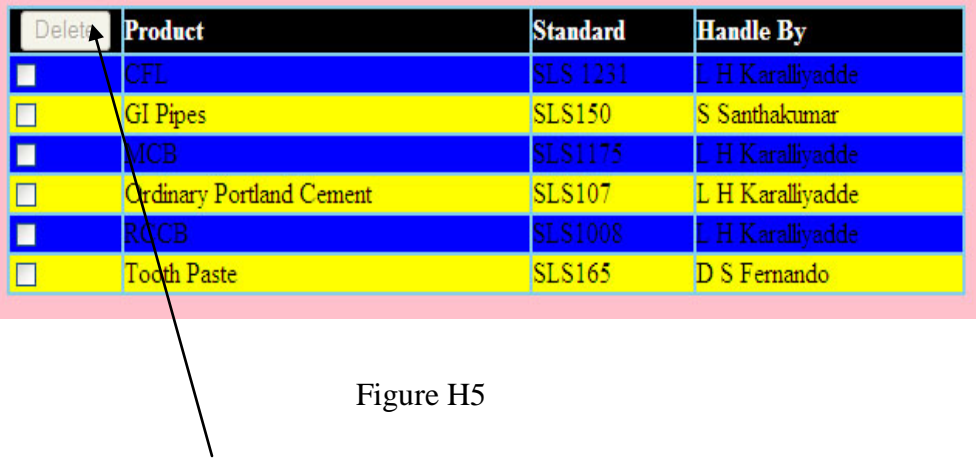

Disable the "DELETE" button in "ItemList" GUI when performing an Editing task of a record in order to avoid accidental deletion

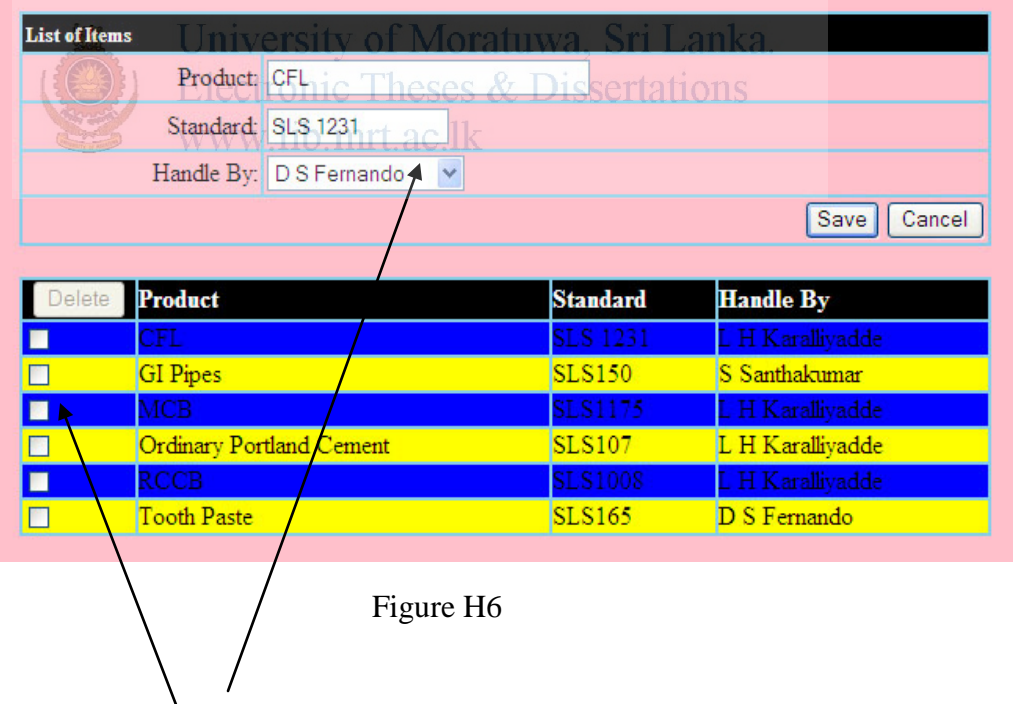

Use of dropdown lists, checkboxes, radio buttons at every possible place in order to minimize the "knowledge in the Head" for the user

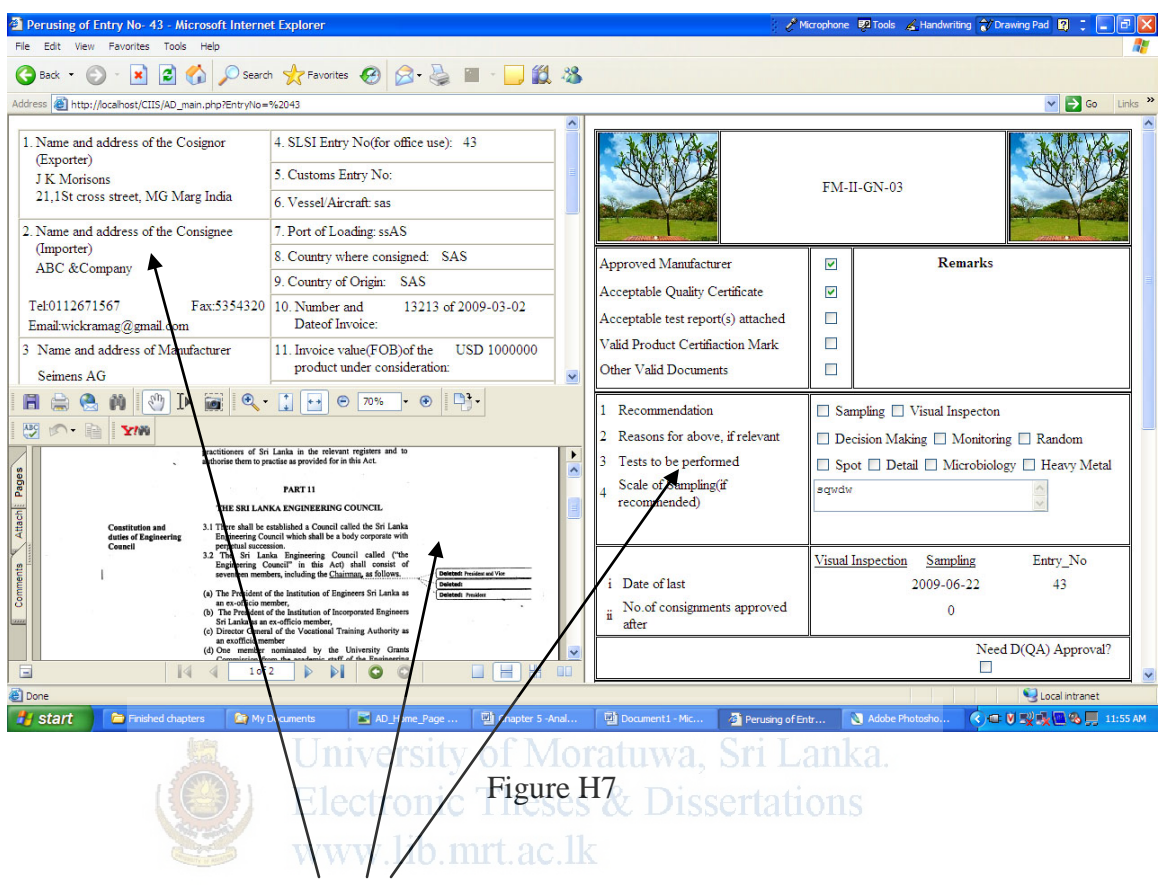

Every stage of the Entry processing is performed using a single user interface created by combining all required forms and relevant documents in a three pane HTML frame

### **Appendix I**

### **Important implementation codes**

#### **I.1 Checking UserID , password and Role hence granting access to the Home page.**

 $\langle$ ?php session\_start(); include 'config.php'; include 'opendb.php';

```
$_SESSION['logged']=0;
```

```
 $user=$_POST['userId'];
```

```
if(((isset($_POST['submit'])) && ($_POST['roll']!='8' )) && ((isset($_POST['submit'])) 
&& ($_POST['roll']!='9' )))
 { 
  $query="select s.Emp_No ,s.Pwd, s.Is_First_Login from staff s where 
s.Emp_No='".$_POST['userId']."' and s.Pwd= password('".$_POST['password']."')"; 
   $result= mysql_query($query) or die (mysql_error()); 
   $firstLogin= mysql_result($result,'0','Is_First_Login');
         //echo $firstLogin ; 
         if ($firstLogin!='0') 
 { 
                 header(" Refresh:2; URL=PasswordChange.php?user=$user");
                             echo "You are trying to loggin to the system for the first 
time. Please change your password "; 
       } 
     else
       { 
       $query="select s.Emp_No,s.Pwd, r.Role_Id from staff s,". 
      " staff roles r where s.Emp_No=r.Emp_No and
s.Emp_No='".$_POST['userId']."'and". 
       " s.Pwd=(password('".$_POST['password']."')) and r.Role_Id='".$_POST['roll']."' 
"; $result = mysql\_query(\text{Squery}) \text{ or die } (mysql\_error()); $empNo= mysql_result($result,'0','Emp_No'); 
               if (mysql_num_rows($result)!==0) 
 {
```

```
 $_SESSION['user_logged']=$_POST['userId'];
                  $_SESSION['user_password']=$_POST['password']; 
                 $_SESSION['user_roll']=$_POST['roll']; 
                          $_SESSION['logged']=1; 
                          if($_POST['roll']=='1') 
 { 
                         header("location:DQA_Home_Page.php"); 
 } 
 else 
                     if($_POST['roll']=='2') 
 { 
                          header("location:AD_Home_Page.php"); 
 } 
 else 
                     if($_POST['roll']=='3')
 { 
                         header("location:PO_Home_Page.php"); 
 } 
 else
                             if($_POST['roll']=='4')
{
header("location:PO_Home_Page.php");
\frac{1}{2} UNIVERSITY OF
            Electronic Theses & Dietsertations
            www.lib.mrt.ac.lk if($_POST['roll'] == 5')\left\{ \begin{array}{c} 1 & 1 \\ 1 & 1 \end{array} \right\} header("location:CC_Home_Page.php"); 
 } 
 else
                              if($_POST['roll']=='6') 
 { 
                         header("location:RIC_Home_Page.php"); 
 } 
 else
                         if($_POST['roll']=='7') 
 { 
                          header("location:SysAd_Home_Page.php"); 
 } 
                      }else{ 
     ?> 
      <script type="text/javascript">
             alert("Invalid user ID,password or Roll"); 
             window.location="Main_Home_Page.php"; 
         </script> 
\langle?php
 }
```

```
 } 
        } 
    else
   if((isset($_POST['submit'])) \&& ($_POST['roll']=='8'))
\{ $query="select i.Impotr_Id ,i.Importr_Pwd, i.Is_First_Login from importer i 
where i.Impotr_Id='".$_POST['userId']."'and 
i.Importr_Pwd=password('".$_POST['password']."')"; 
     $result= mysql_query($query) or die (mysql_error()); 
     $firstLogin= mysql_result($result,'0', 'Is_First_Login'); 
           if ($firstLogin!='0') 
 { 
                 header(" Refresh:2; URL=ImporterPassChange.php?user=$user"); 
                             echo "You are trying to loggin to the system for the first 
time. Please change your password "; 
       } 
     else 
\left\{ \begin{array}{c} 1 & 1 \\ 1 & 1 \end{array} \right\}$query="select i.Impotr_Id,i.Importr_Pwd from importer i where
i.Impotr_Id="'.$_POST['userId']."'and leses & Dissertations
Importr_Pwd=password('".$_POST['password']."')"; 
                $result= mysql_query($query) or die (mysql_error()); 
        if (mysql_num_rows($result)!==0) 
\{ $_SESSION['user_logged']=$_POST['userId']; 
          $_SESSION['user_password']=$_POST['password']; 
          $_SESSION['user_roll']=$_POST['roll']; 
                      header("location:Importer_Home_Page.php"); 
 } 
                      else
 { 
       ?>
         <script type="text/javascript">
                      alert("Invalid Importer ID,password or Roll"); 
                      window.location="Main_Home_Page.php"; 
                </script>
         <?php 
 } 
 } 
 }
```

```
else
 if((isset($_POST['submit'])) && ($_POST['roll']=='9'))
\{ $query="select cs.Empno ,cs.Password, cs.Firstlogin from customstaff cs 
where cs.Empno='".$_POST['userId']."'and 
cs.Password=password('".$_POST['password']."')"; 
      $result= mysql_query($query) or die (mysql_error()); 
      $firstLogin= mysql_result($result,'0', 'Firstlogin'); 
           if ($firstLogin!='0') 
 { 
                  header(" Refresh:2; URL=CustompassChange.php?user=$user"); 
                               echo "You are trying to loggin to the system for the first 
time. Please change your password "; 
        } 
     else 
\left\{ \begin{array}{c} 1 & 1 \\ 1 & 1 \end{array} \right\} $query="select cs.Empno ,cs.Password from customstaff cs where 
cs.Empno='".$_POST['userId']."'and cs.Password=password('".$_POST['password']."')"; 
                {\frac{\text{Sresult}}{\text{mysql}} \cdot \text{query}(\text{Squery}) \cdot \text{die (mysql error)}}if (mysql_num_rows($result)!==0)<sup>1017</sup> all way of 11 Lanks
\{\cdot\} $_SESSION['user_logged']=$_POST['userId']; 
          $_SESSION['user_password']=$_POST['password']; 
          $_SESSION['user_roll']=$_POST['roll']; 
                       header("location:Custom_Home_Page.php"); 
 } 
                       else
 { 
       ?>
         <script type="text/javascript">
                       alert("Invalid Custom ID,password or Roll"); 
                      window.location="Main_Home_Page.php";
                </script>
         <?php 
 } 
 } 
 } 
                       include 'closedb.php'; 
       ?>
```
#### **I.2 JavaScript code segment for form validation**

```
<script type="text/javascript">
function chkBlanks() 
   { 
      // Traversing though all the form elements. 
      for (i=0;i<document.forms[0].elements.length;i++) 
       { 
                  // Checking if the current element in this iteration is a text box 
                        if(document.forms[0].elements[i].type =="text") 
 { 
                  // Checking if the current element in this iteration is empty. 
                              if(document.forms[0].elements[i].value =="") 
 { 
                   // A message informing the user about the field being left empty
                              alert("Data Not Completed");
                 University of Moratuwa, Sri Lanka.
                 Electronic // Setting the focus to the field left empty
             document.ExporterDetail.elements[i]. focus();
                              //Returning the value as false
                                          return false;
 } 
 } 
 } 
 }
```
</script>

#### **I.3 SQL code segment that uses "count ()" function of MySQL**

```
\langle? php
   $query="select s.Designtn from staffs where s.Emp_No 
             ='".$_SESSION['user_logged']."'"; 
     $result = mysql_query($query) or die('Query failed: ' . mysql_error()); 
     if( mysql_result($result,0,'Designtn')=='AD') 
      { 
$query = "select Nominations, Emp_Name from (SELECT count(*) AS Nominations, 
Nominated_to FROM processing p, staff s where p.Nominated_to=s.Emp_No and 
p.Date_Entry_Alllocated=CURDATE() and 
        s.Supervisor_Emp_No='".$_SESSION['user_logged']."'GROUP BY 
Nominated_to) r, staff s where r.Nominated_to=s.Emp_No" ; \qquad }else
if( mysql_result($result,0,'Designtn')=='STO') & Dissertations
  { 
                    www.lib.mrt.ac.lk
  $query="select s.Supervisor_Emp_No from staff s where 
                     s.Emp_No='".$_SESSION['user_logged']."'"; 
   $result = mysql_query($query) or die('Query failed: ' . mysql_error());
                   $ad=mysql_result($result,0,'Supervisor_Emp_No'); 
{ 
$query = "select Nominations, Emp_Name from (SELECT count(*) AS Nominations, 
Nominated_to FROM processing p, staff s where p.Nominated_to=s.Emp_No and 
p.Date_Entry_Alllocated=CURDATE() and 
                            s.Supervisor_Emp_No='$ad' GROUP BY Nominated_to) 
r, staff s where r.Nominated to=s.Emp_No" ;
  } 
} 
$resultSet=mysql_query($query) or die("Execution Of The SQL Query failed 1"); 
                            $numrows=mysql_numrows($resultSet);
```

```
 if ($numrows) 
 {
```
?>

```
I.4 JavaScript Code segment that use for the calculation of charges.
```

```
<script language="javascript">
function cal(){
  var a=document.FeeCal.a;
 var b=document.FeeCal.b;
 var c=document.FeeCal.c;
 var d=document.FeeCal.d;
 var e=document.FeeCal.e;
  var f=document.FeeCal.f;
  var g=document.FeeCal.g;
  var h=document.FeeCal.h; 
 var t=document.FeeCal.t;<br>University of Moratuwa, Sri Lanka.
 if (isNumeric(a))Electronic Theses & Dissertations
       var aa=0;
                     www.lib.mrt.ac.lk
  }else{var aa=a.value;} 
  if (isNumeric(b)){
        var bb=0; 
  }else{var bb=b.value;} 
  if (isNumeric(c)){
       var cc=0;
  }else{var cc=c.value;} 
  if (isNumeric(d)){
        var dd=0; 
  }else{var dd=d.value;} 
if (isNumeric(e)){
       var ee=0;
  }else{var ee=e.value;} 
  if (isNumeric(h)){
```
var hh=0;

}else{var hh=h.value;}

f.value=parseFloat(aa)+ parseFloat(bb) + parseFloat(cc)+parseFloat(dd)+parseFloat(ee);

```
g.value= Math.round(((f.value)*(0.12))*100/100);
```
var x = parseFloat(f.value)+parseFloat(g.value)+parseFloat(hh);

t.value=  $(x*10)/10$ ;

```
return true;
```

```
}
```
//Function for check numaric field

function isNumeric(elem){

```
var numericExpression = \sqrt{(0-9.]} +$/;
```
if(elem.value.match(numericExpression)){

return false;

}else{

}

```
elem.focus();<br>existly of Moratuwa, Sri Lanka.
return true; ctronic Theses & Dissertations
      www.lib.mrt.ac.lk
```

```
}
```
</script>

**Appendix J** 

### **Relationship between System Architectural Design and PHP Files**

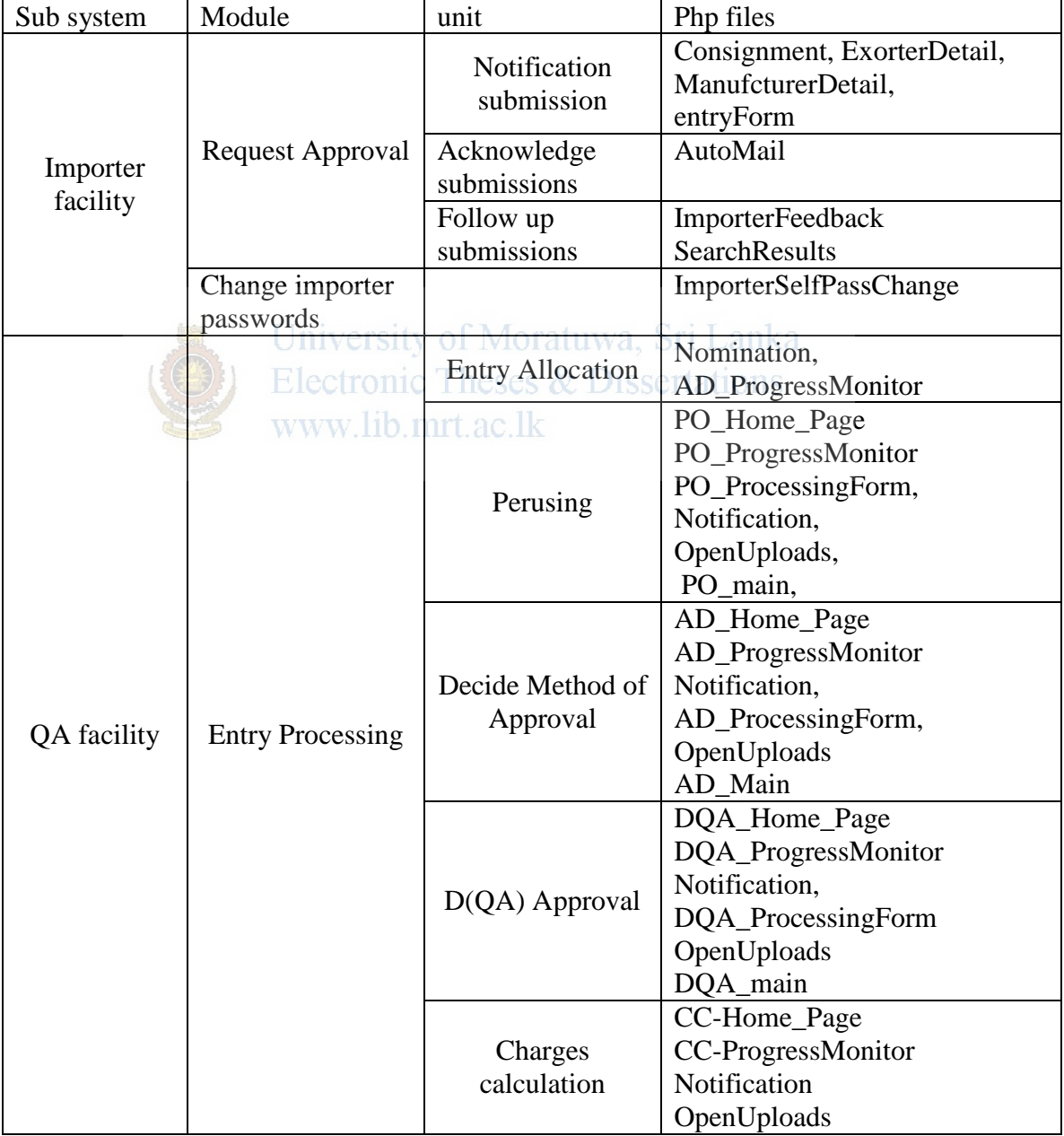

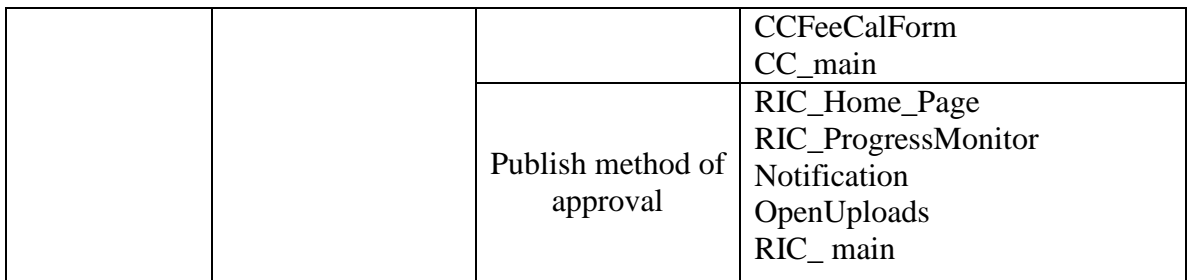

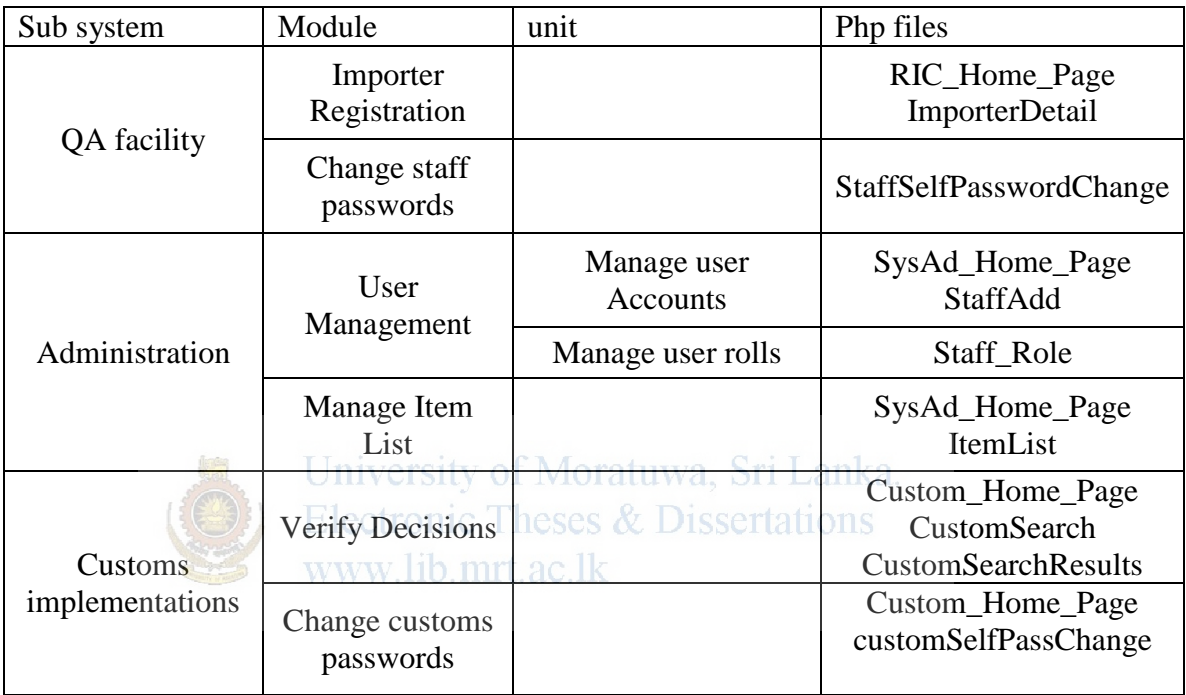

Table J.1- Relationship between System Architectural Design and PHP Files

# **Appendix K**

# **Relationship between classes and PHP files**

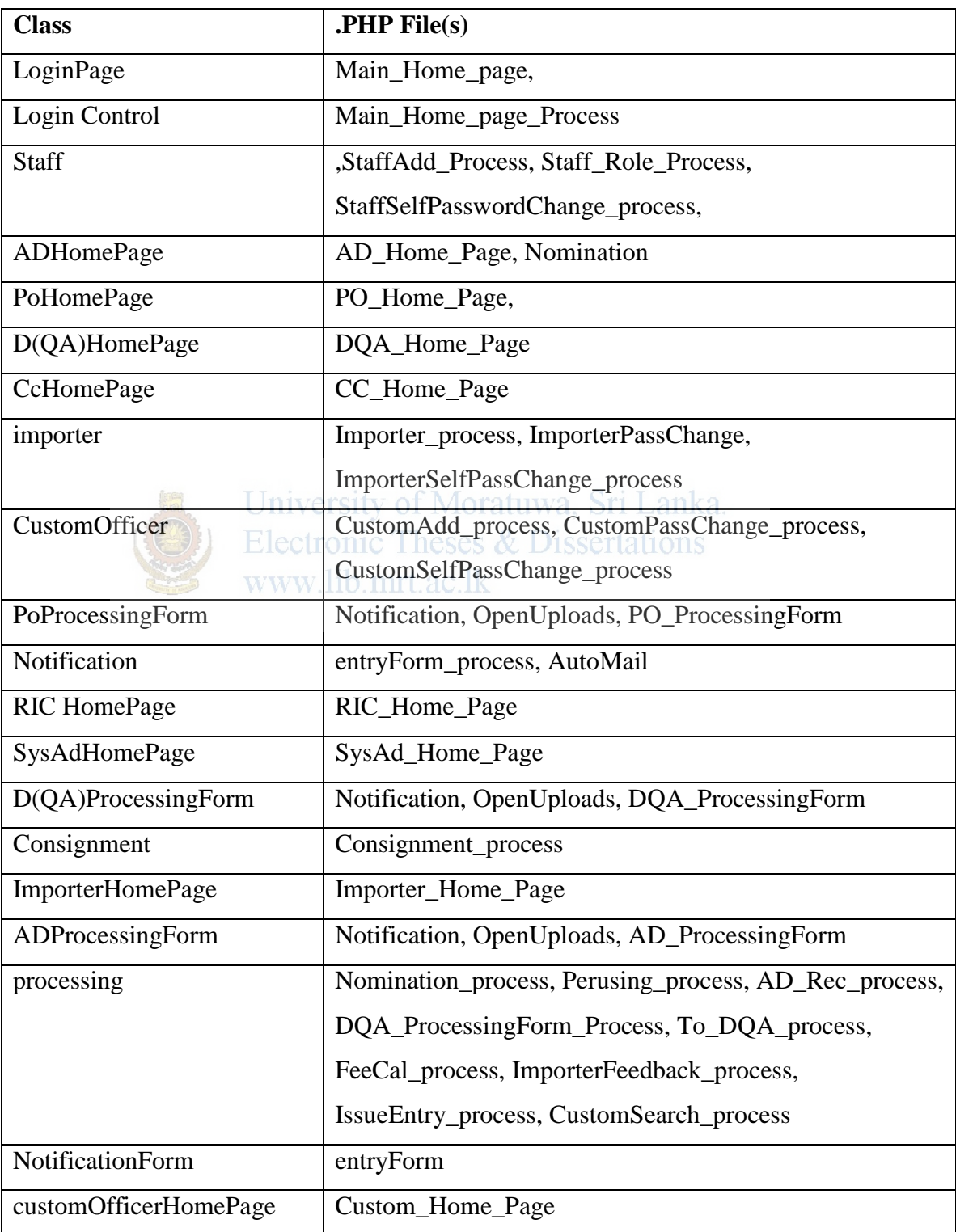

| AddConsignmentPage        | Consignment                             |
|---------------------------|-----------------------------------------|
| ItemList                  | ItemList_process                        |
| Exporter                  | ExporterDetail_process                  |
| NewExporterPage           | ExporterDetail                          |
| manufacturer              | ManufacturerDetail_process              |
| NewManufacturerPage       | ManufacturerDetail                      |
| SysAdHomePage             | SysAd_Home_Page                         |
| AddStaffPage              | StaffAdd                                |
| AddStaffRolePage          | Staff_Role                              |
| ItemListPage              | ItemList                                |
| <b>CCHomePage</b>         | CC_Home_Page                            |
| CcProcessignForm          | Notification, OpenUploads, CCFeeCalForm |
| <b>RIC HomePage</b>       | RIC_Home_Page                           |
| <b>RIC ProcessingForm</b> | Notification, OpenUploads, IssueEntry   |
|                           | University of Moratuwa, Sri Lanka.      |
|                           | Electronic Theses & Dissertations       |
|                           | hb.mrt.ac.ik                            |
|                           |                                         |

Table K.1- Relationship between Classes and PHP Files

# **Appendix L**

### **Test cases**

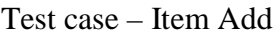

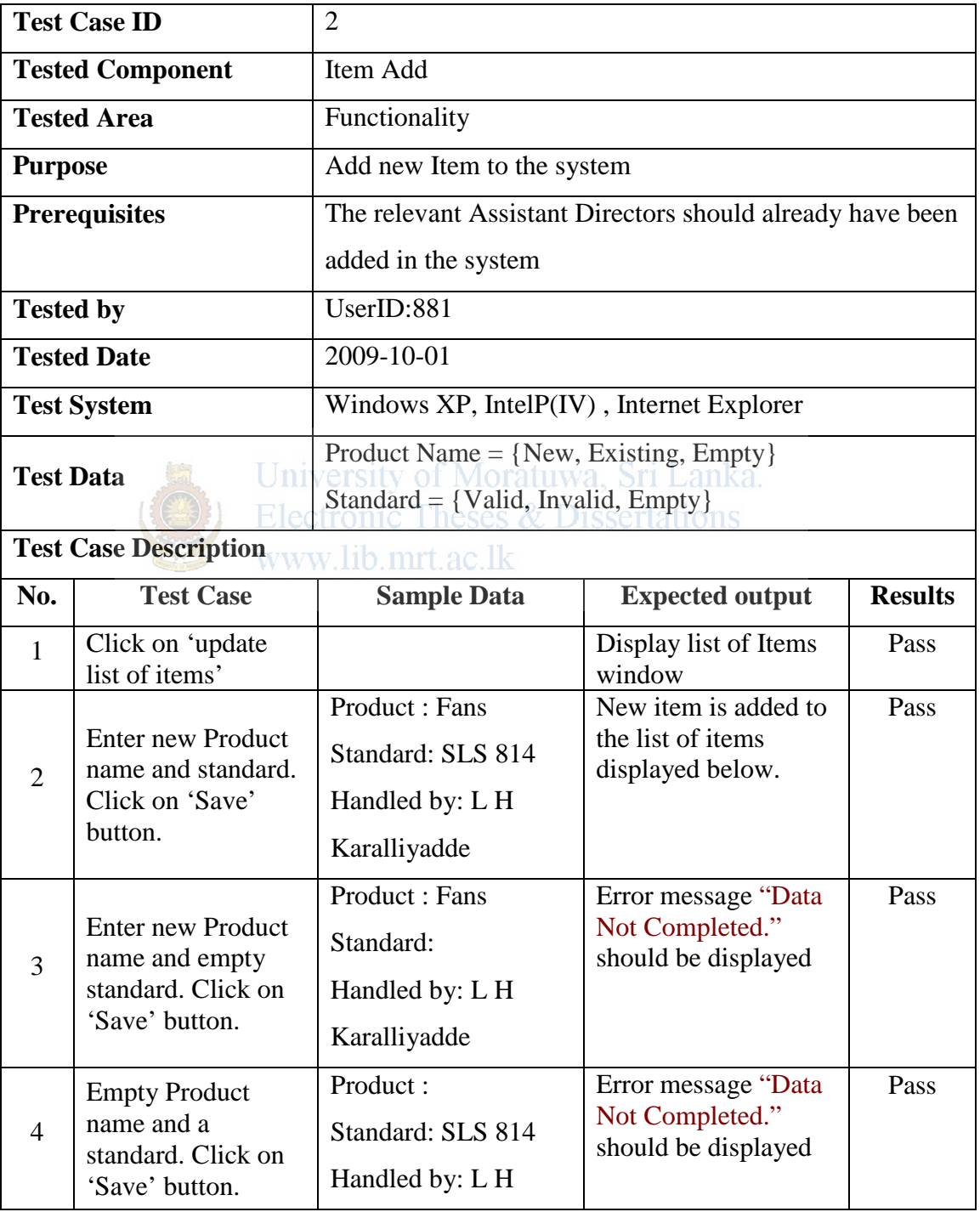

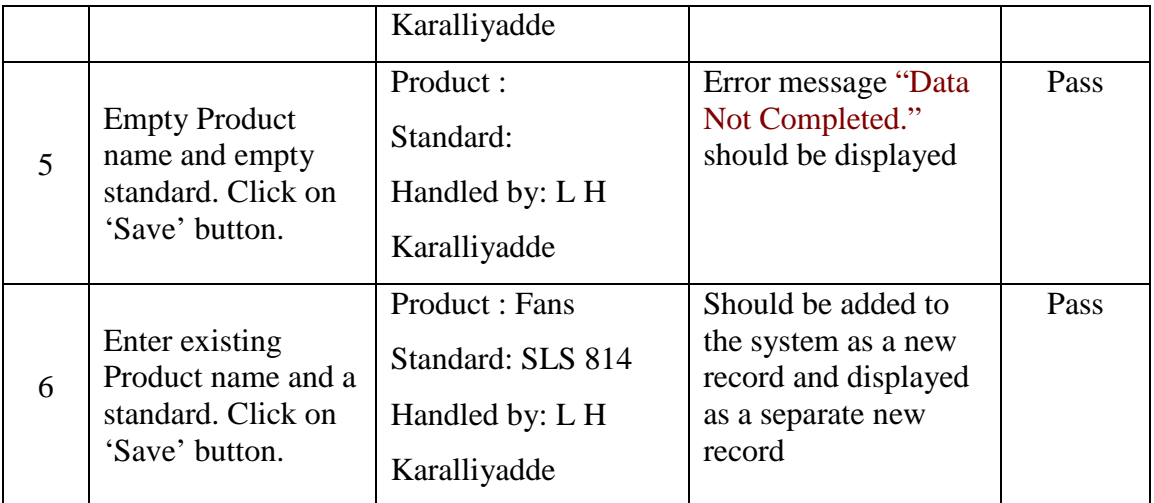

#### Table L.1 - Test case –Add Item

#### Test case – Edit Item

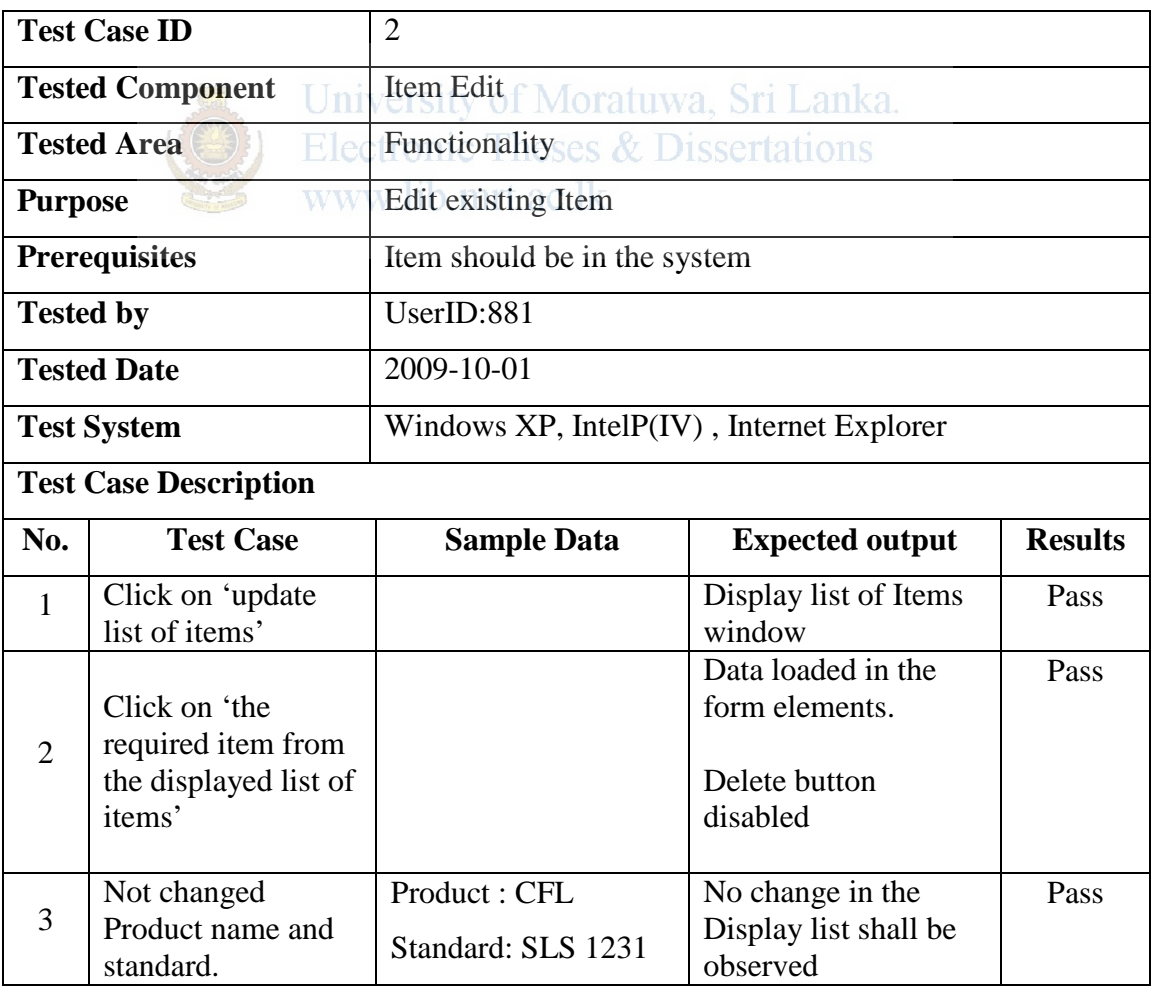

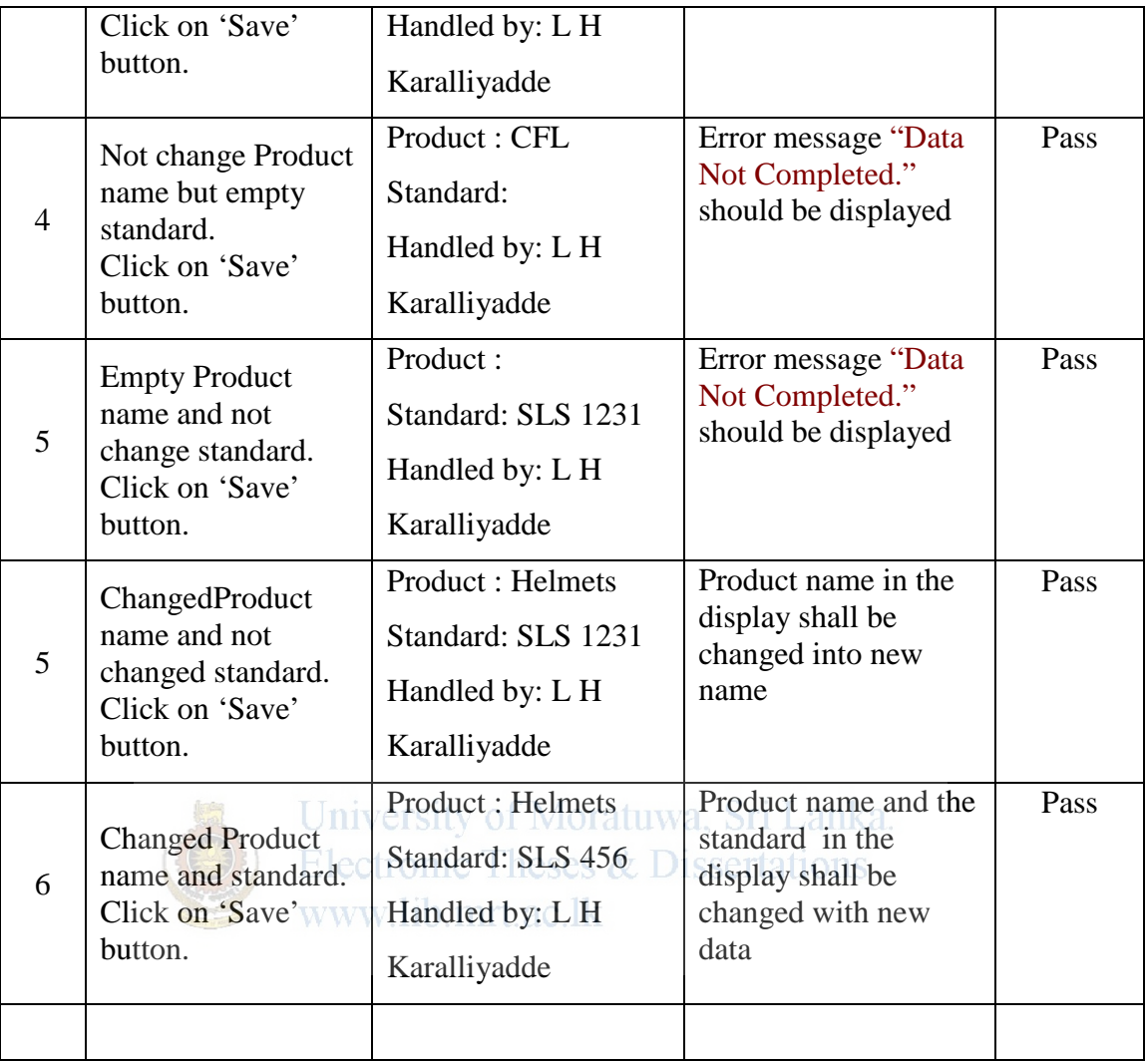

Table L.2 - Test case –Edit Item

Test case – Delete Item

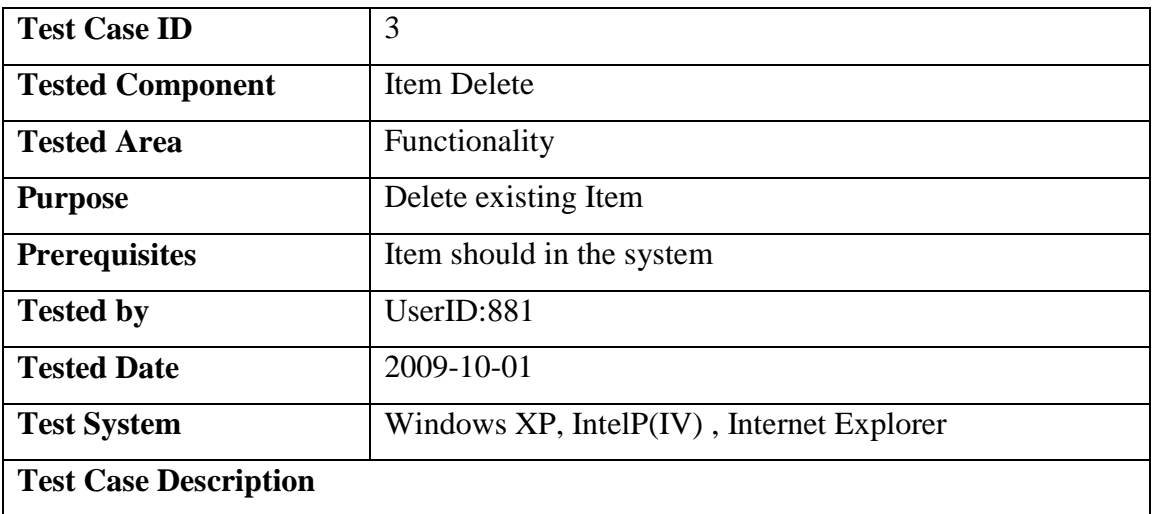

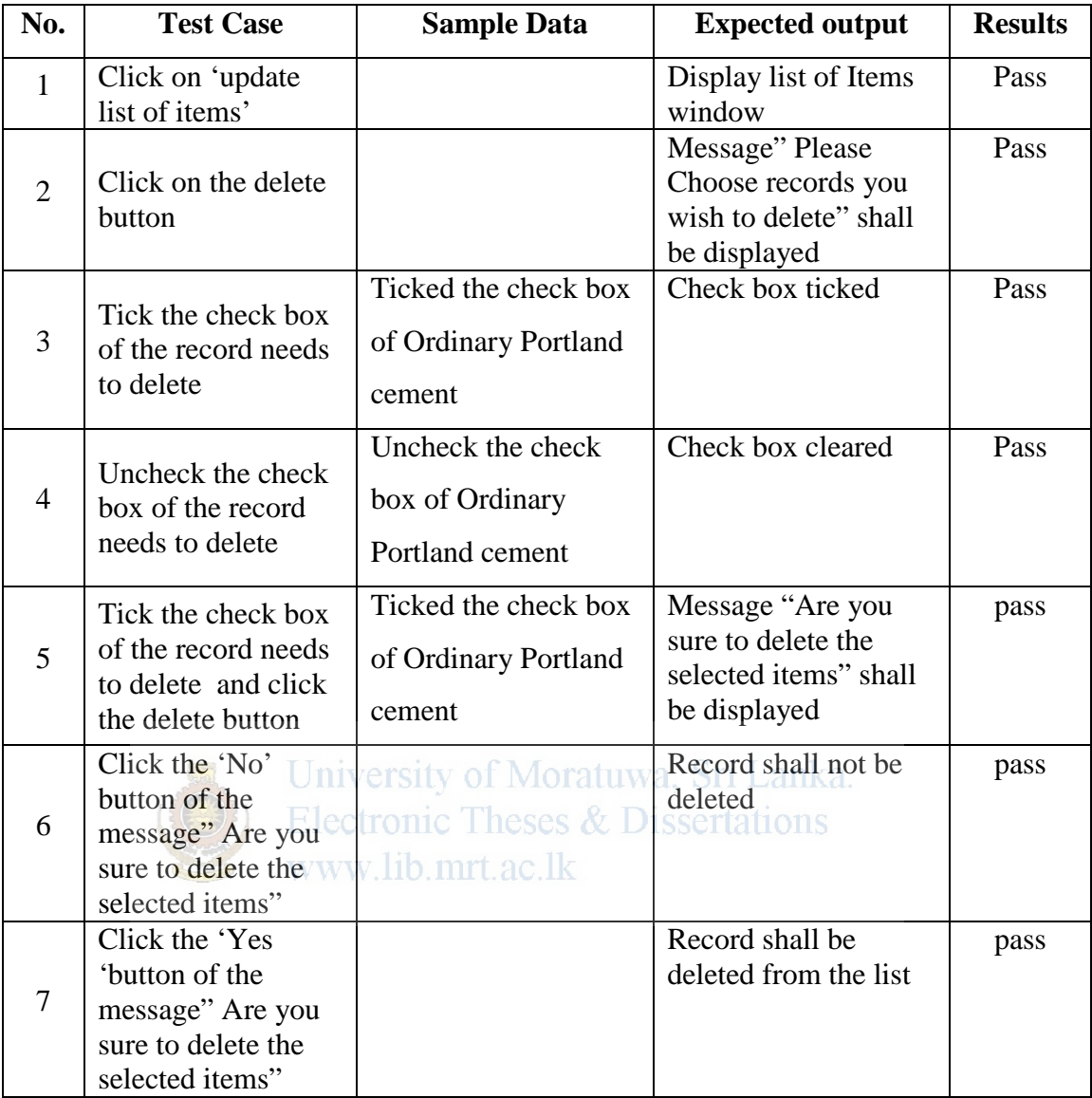

Table L.3 - Test case –Delete Item

## **Appendix M**

### **Forms used in the manual system**

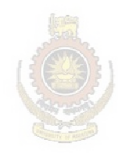

University of Moratuwa, Sri Lanka. Electronic Theses & Dissertations<br>www.lib.mrt.ac.lk

## **Appendix N**

### **Software Evaluation Results**

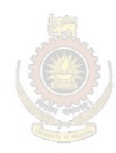

University of Moratuwa, Sri Lanka. **Electronic Theses & Dissertations** www.lib.mrt.ac.lk